# **Career Sea Pay**

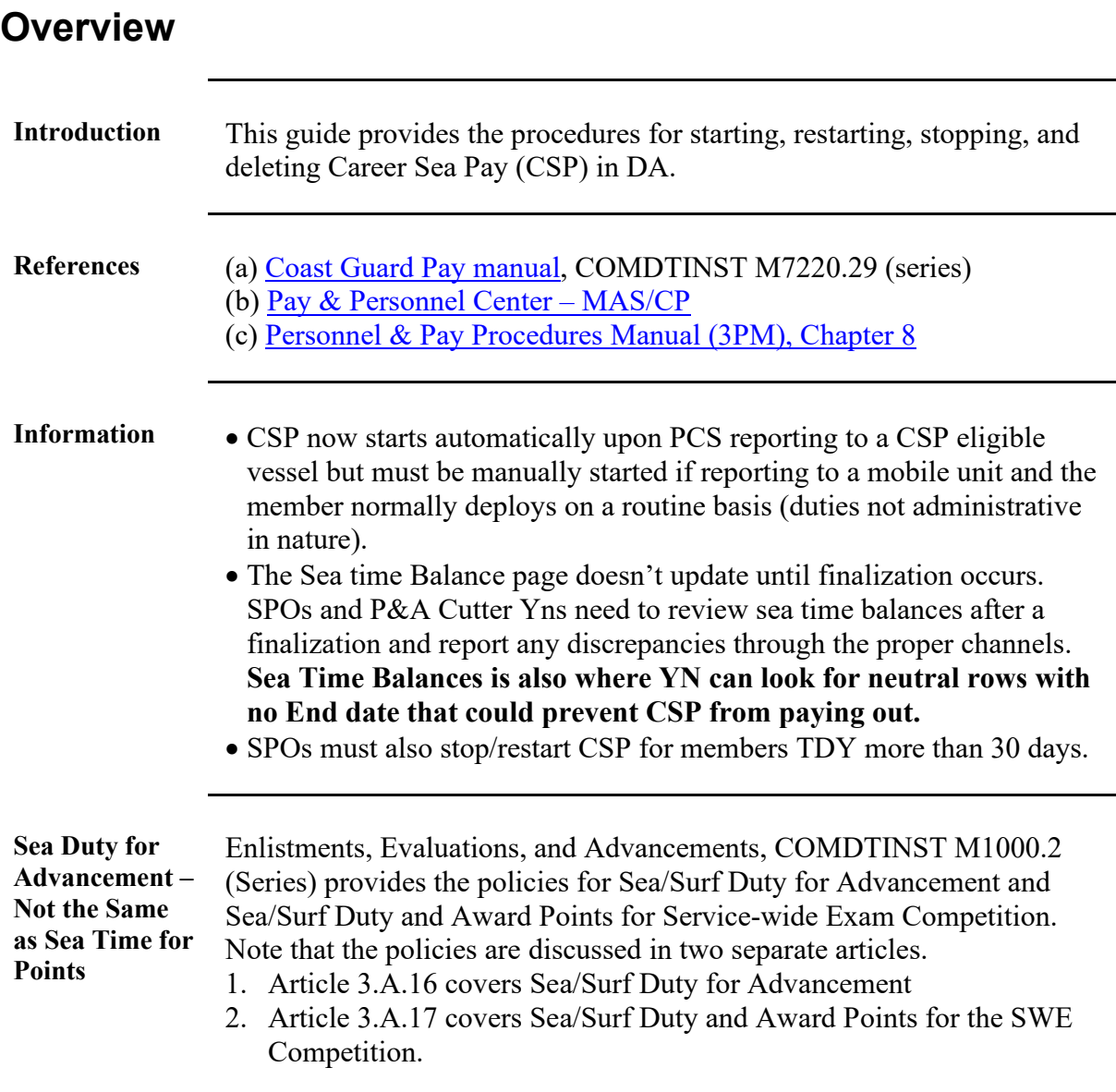

### **Overview,** Continued

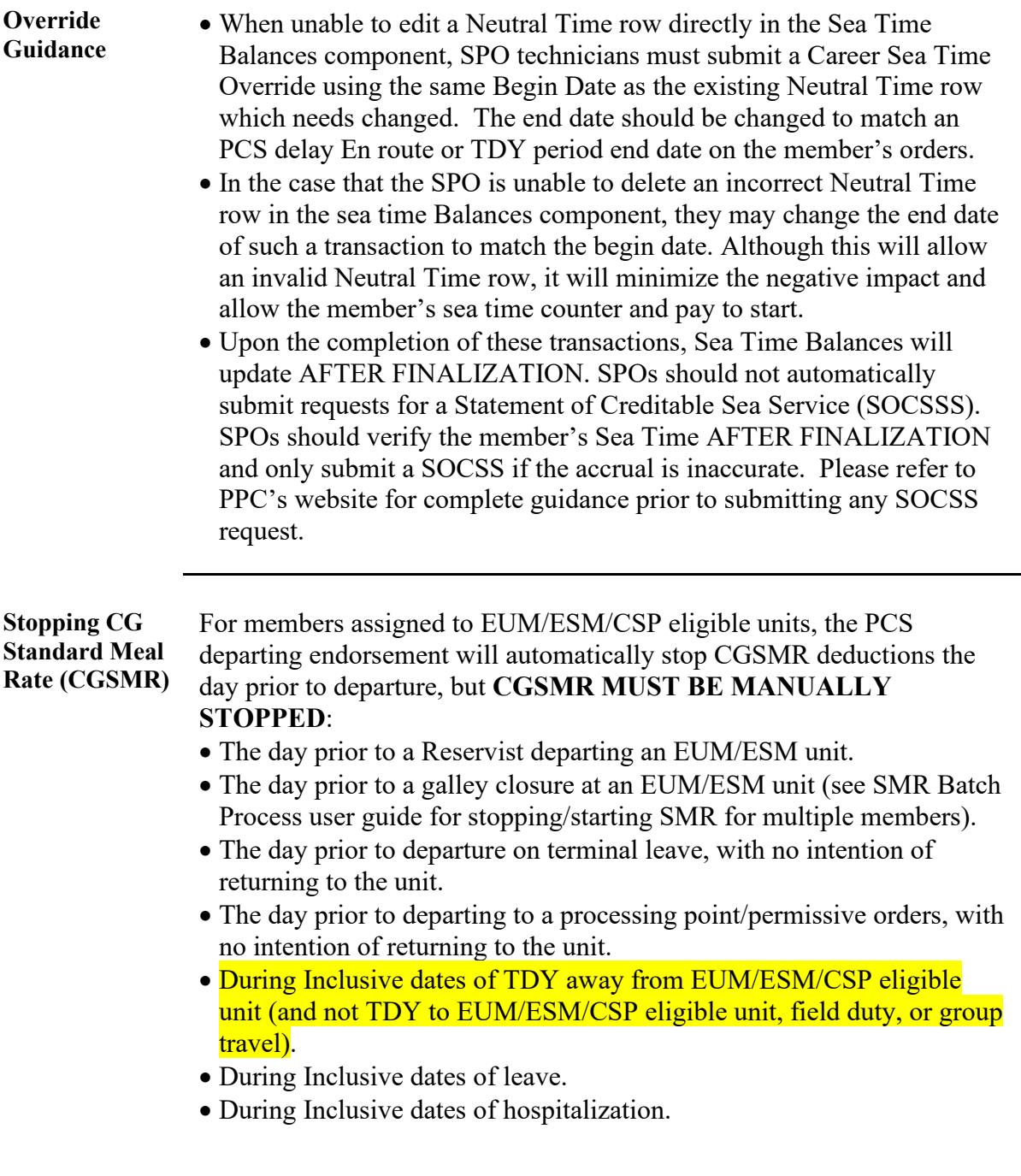

### **Overview,** Continued

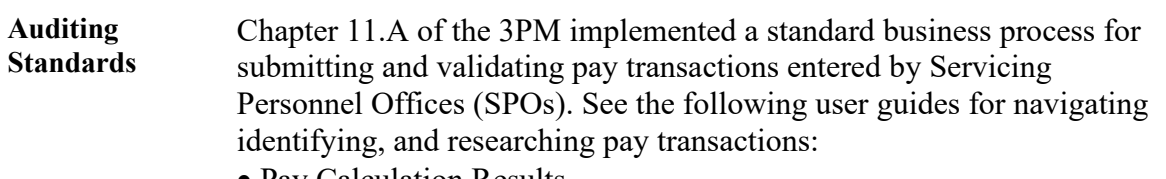

- Pay Calculation Results
- One Time Positive Input (OTPI)
- Element Assignment By Payee (EABP)

#### **Contents**

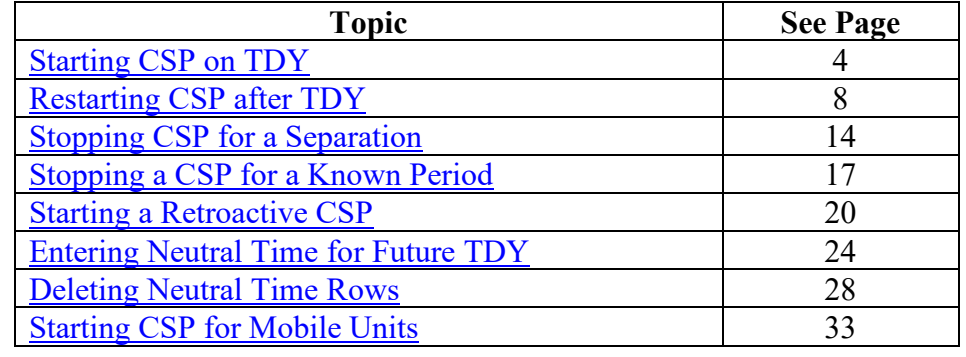

### <span id="page-3-0"></span>**Starting CSP on TDY**

**Introduction** This section provides the procedures for starting CSP when a member performs TDY onboard an eligible vessel or mobile unit.

**Procedures** See below.

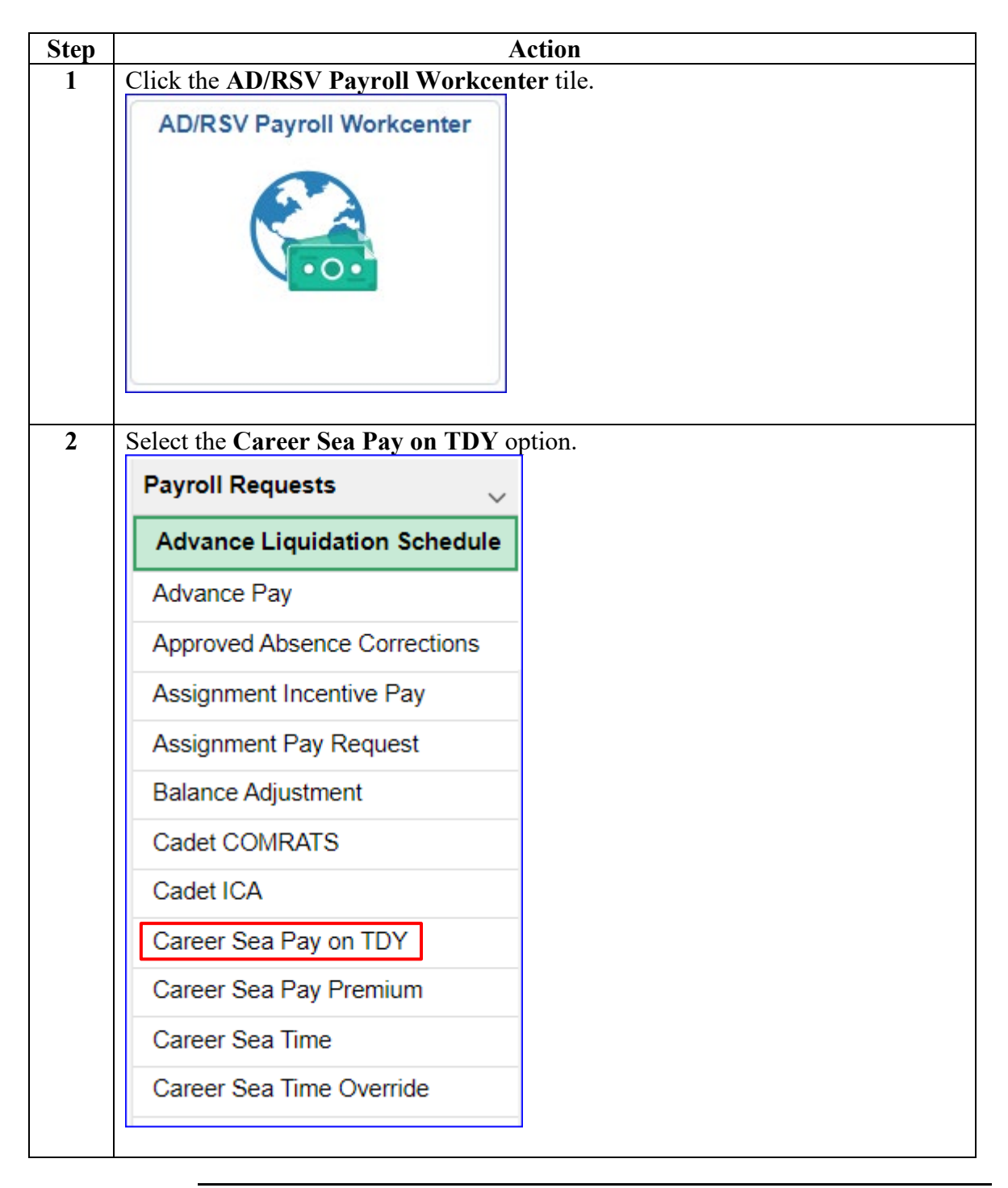

## **Starting CSP on TDY, Continued**

**Procedures**,

continued

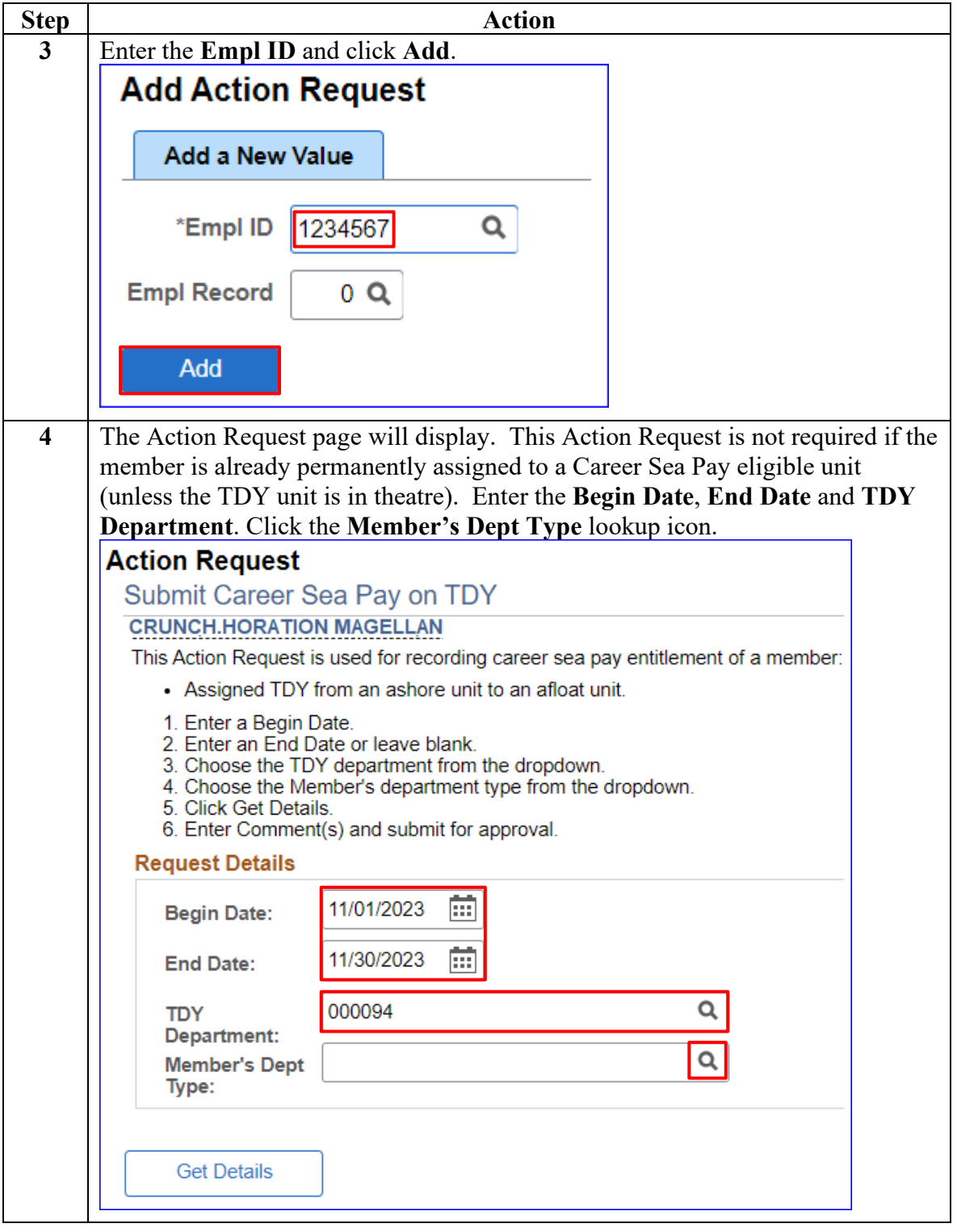

## **Starting CSP on TDY, Continued**

#### **Procedures**,

continued

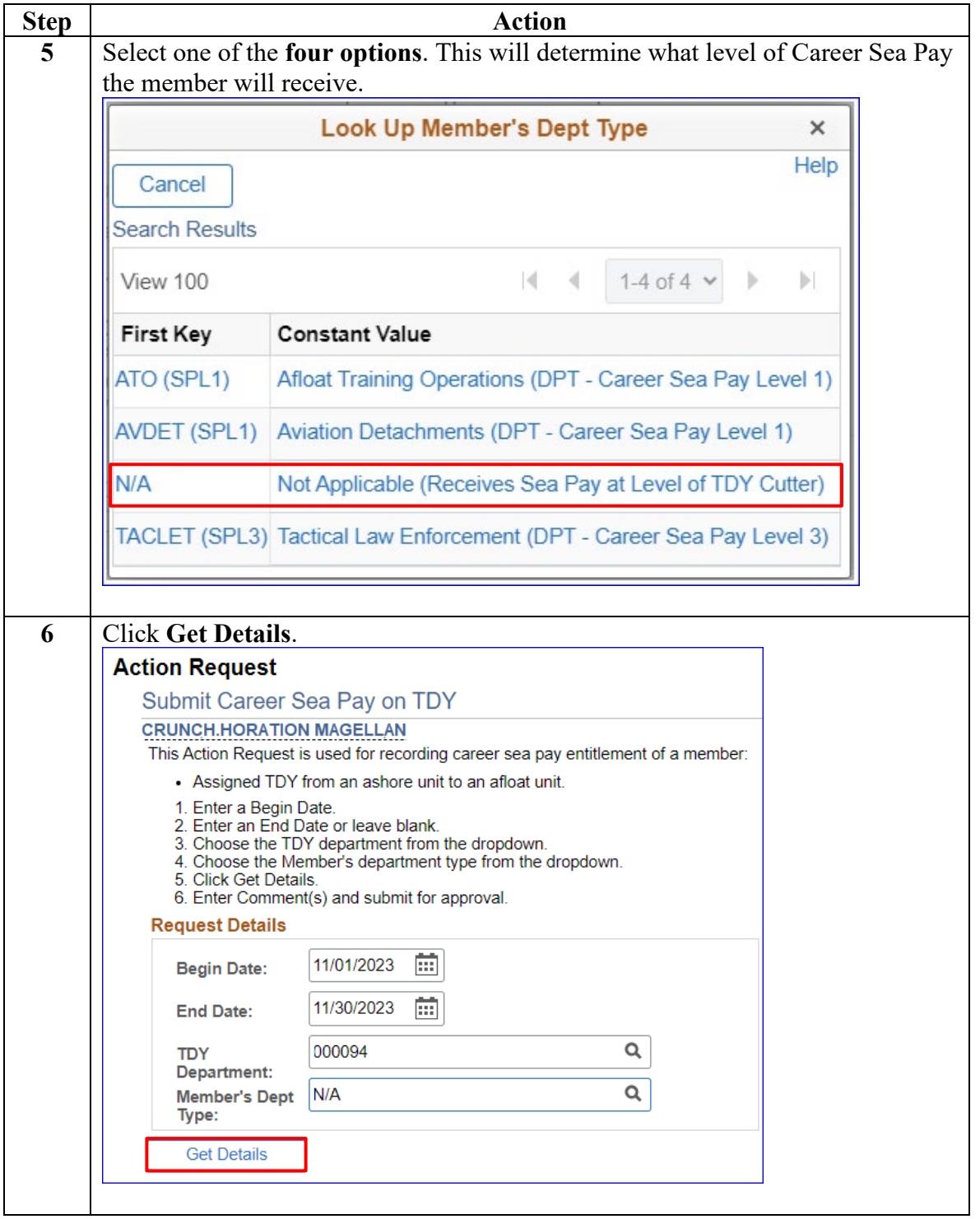

# **Starting CSP on TDY, Continued**

#### **Procedures**,

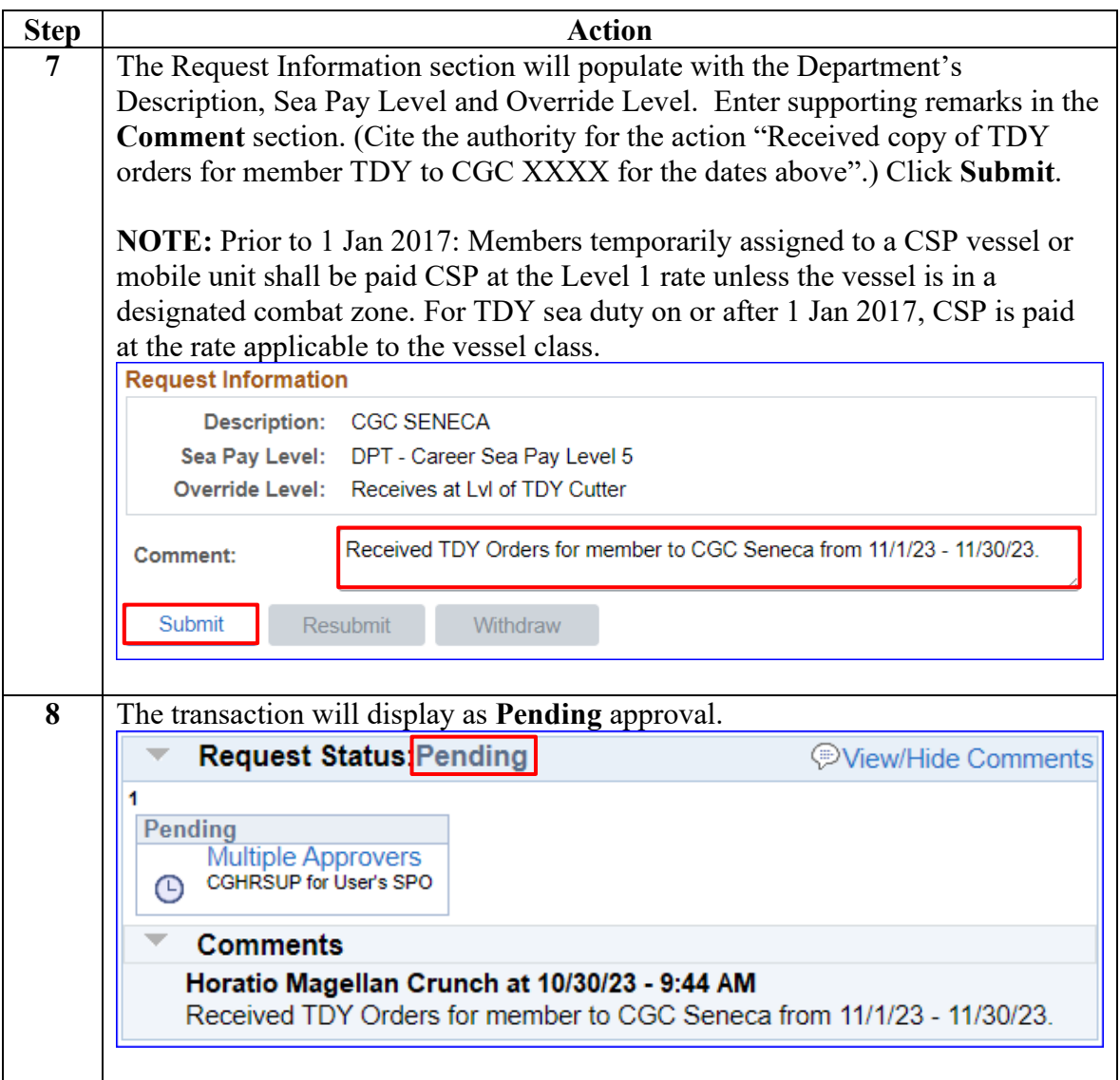

# <span id="page-7-0"></span>**Restarting CSP after TDY**

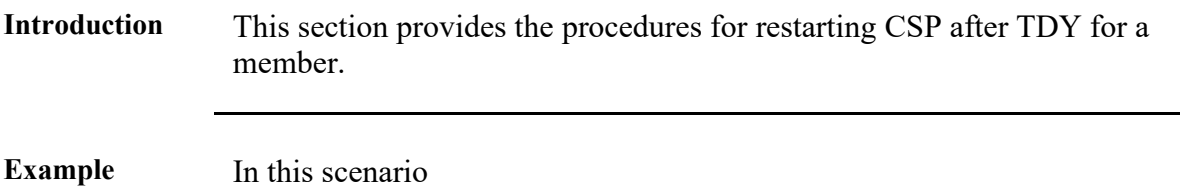

**Procedures** See below.

**Scenario**

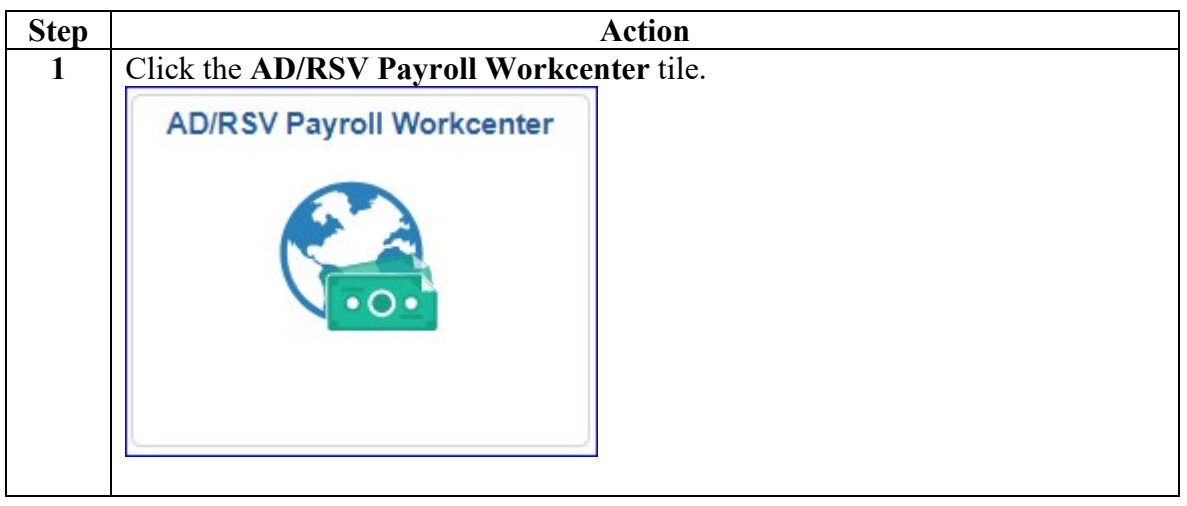

#### **Procedures**,

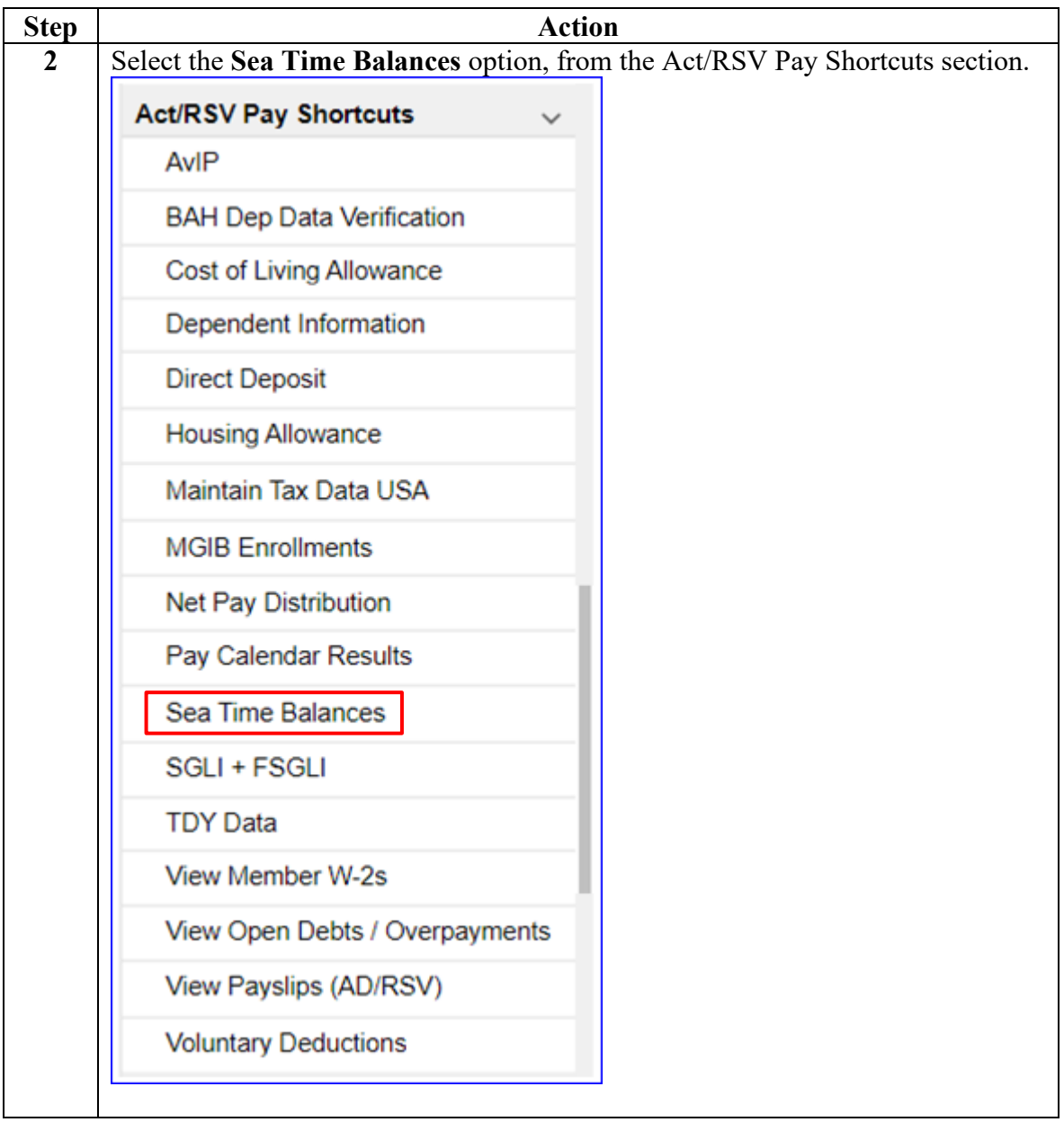

*Continued on next page* 

**Procedures**,

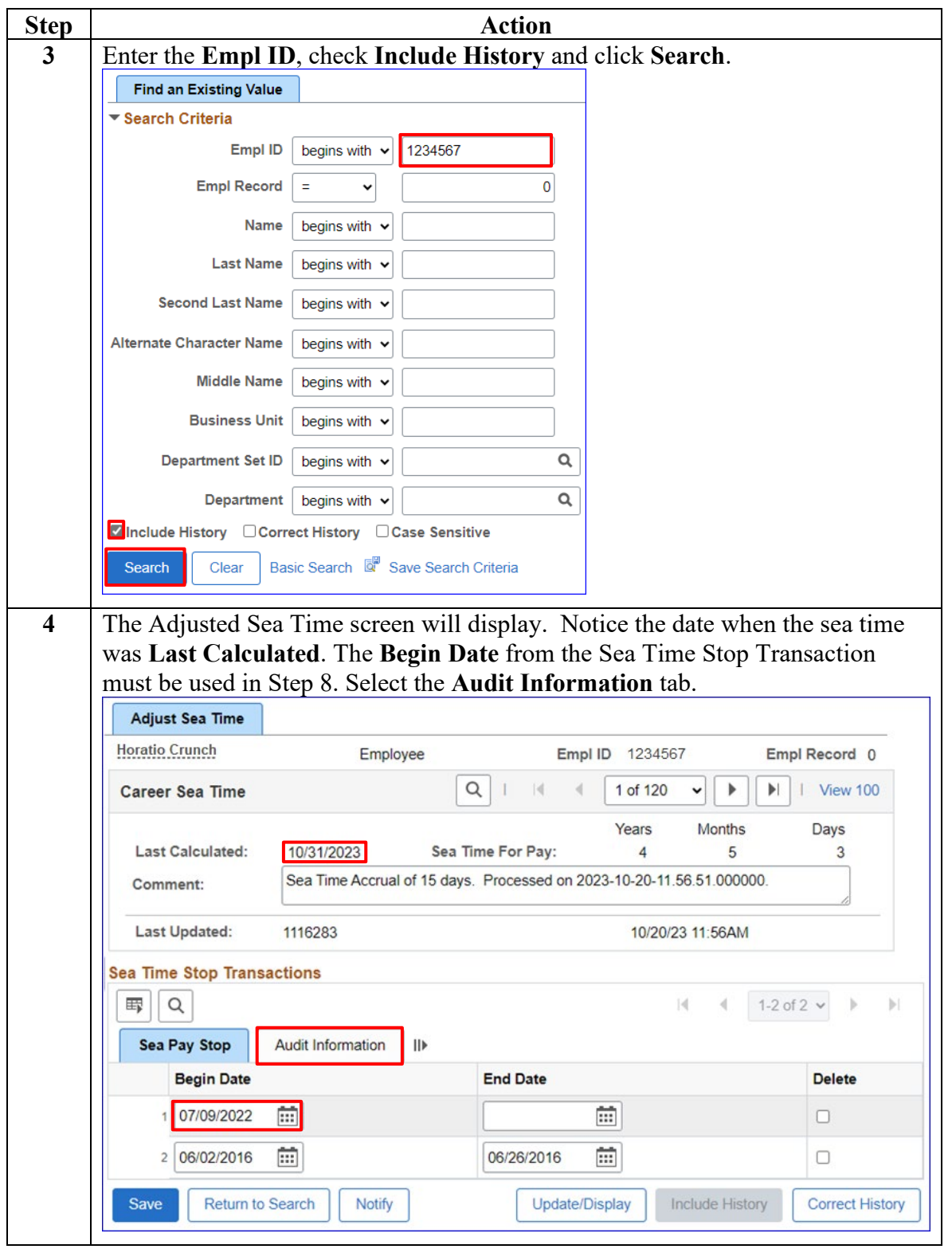

*Continued on next page* 

#### **Procedures**,

continued

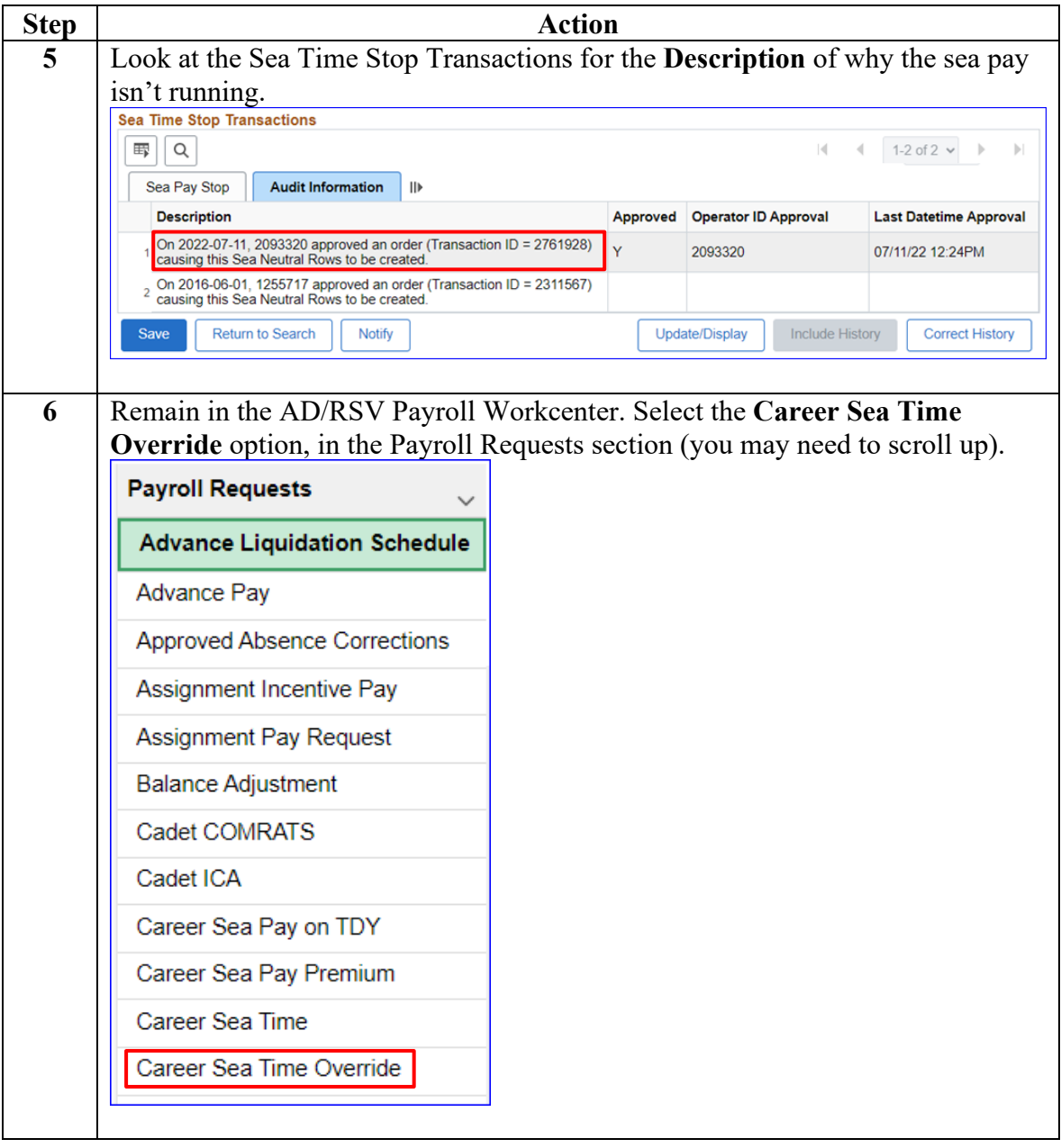

**Procedures**,

continued

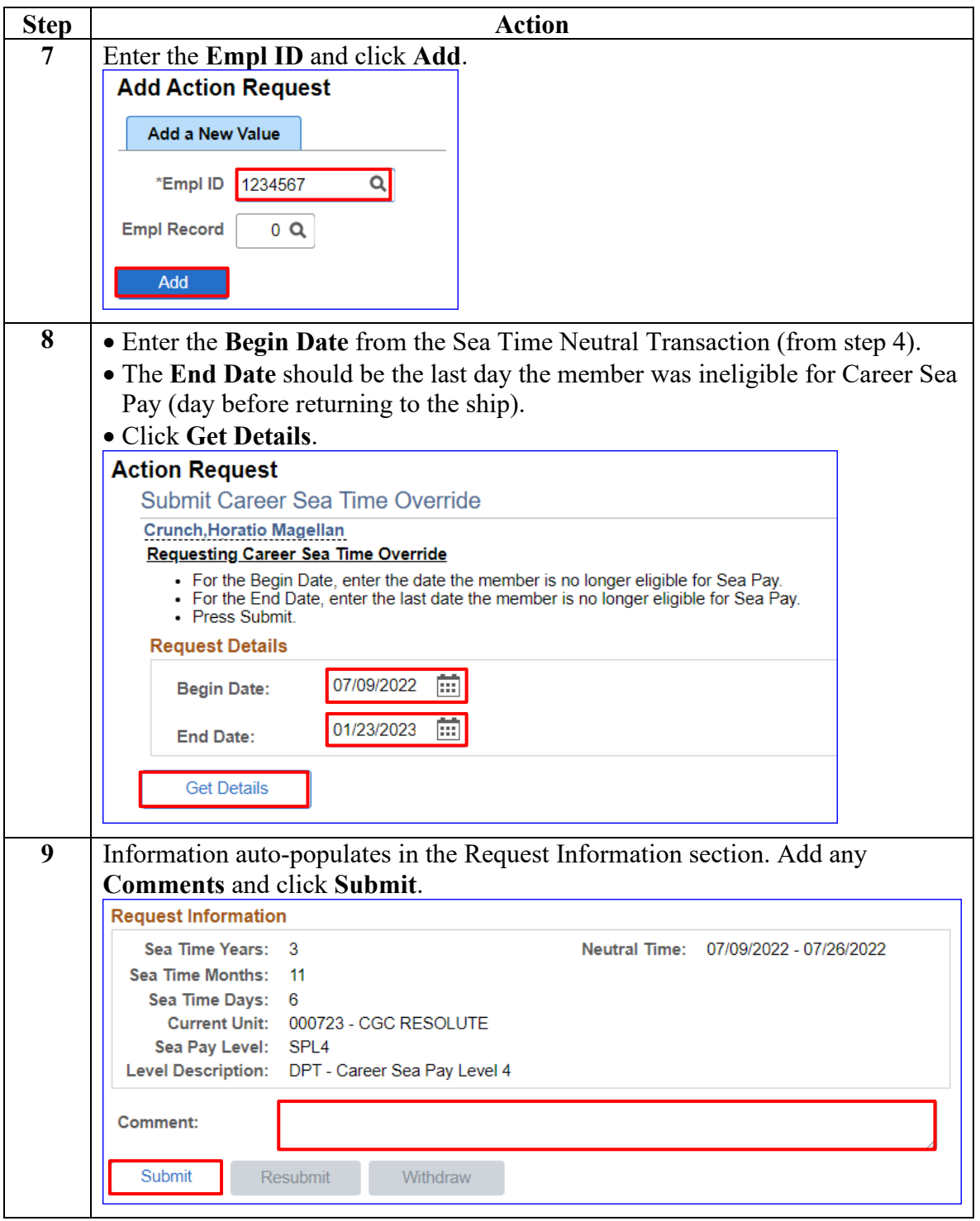

#### **Procedures**,

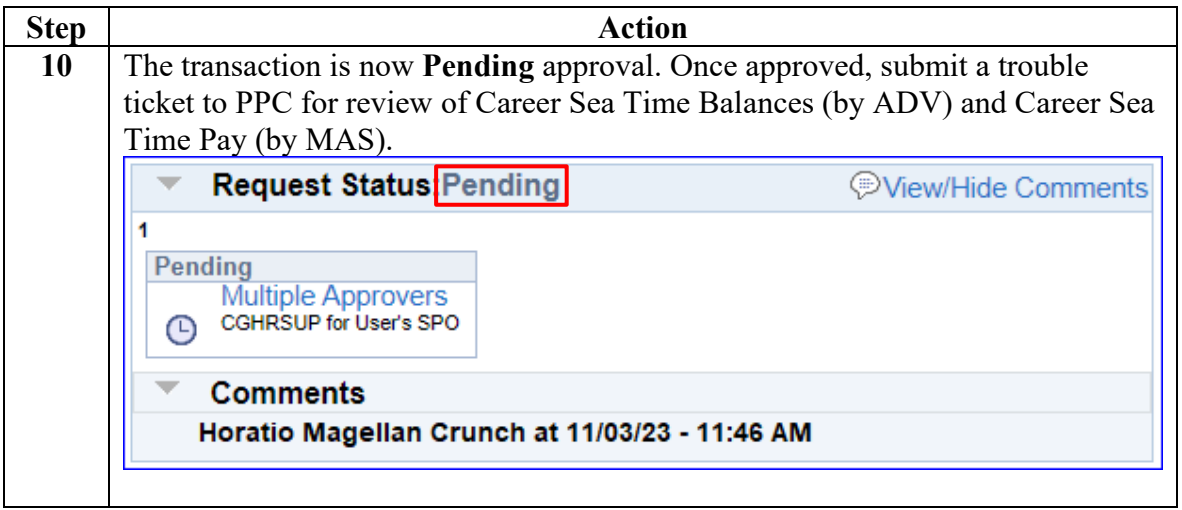

### <span id="page-13-0"></span>**Stopping CSP for a Separation**

**Introduction** This section provides the procedures for stopping CSP when a member separates from the Coast Guard.

**Procedures** See below.

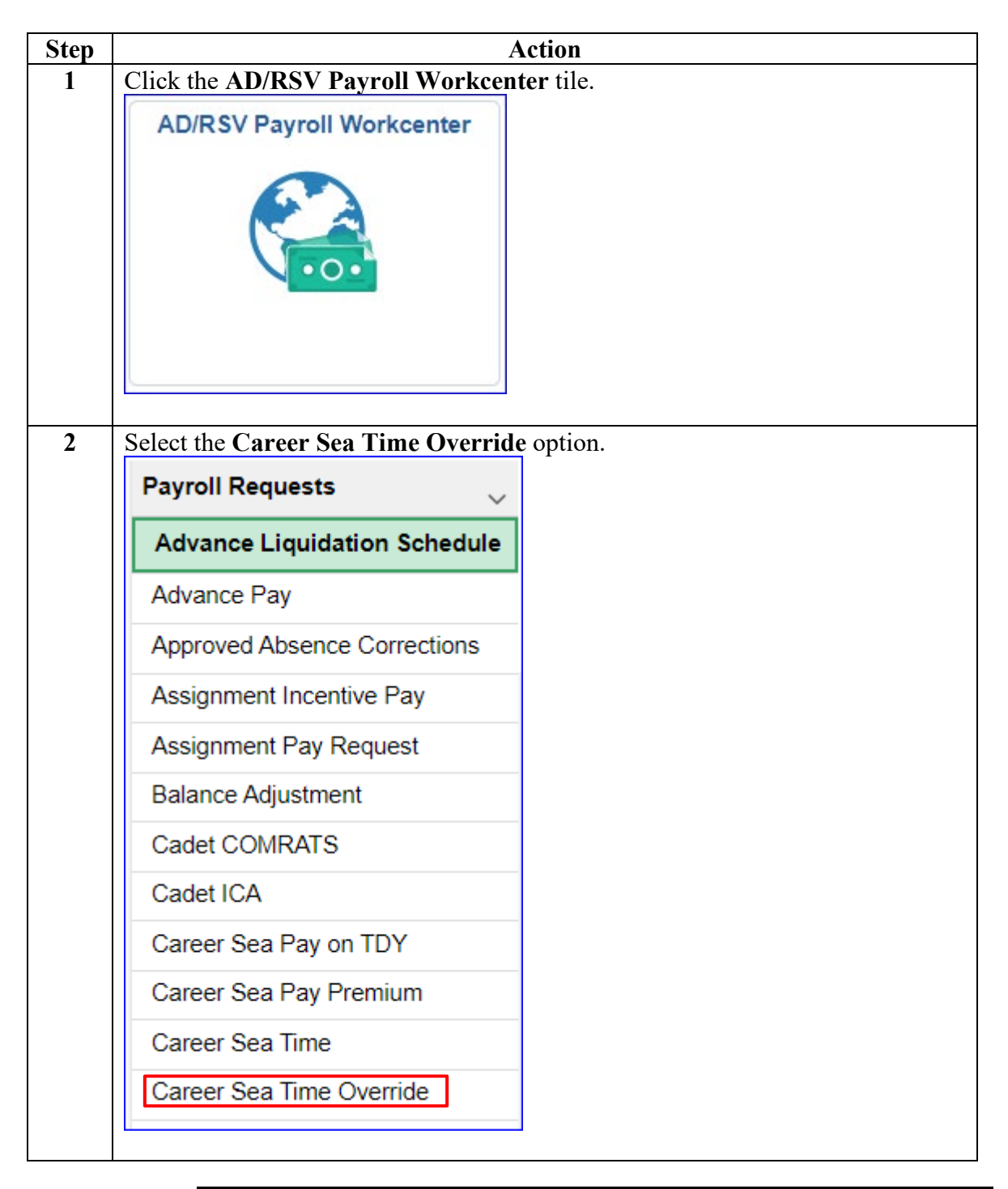

# **Stopping CSP for a Separation, Continued**

### **Procedures**,

continued

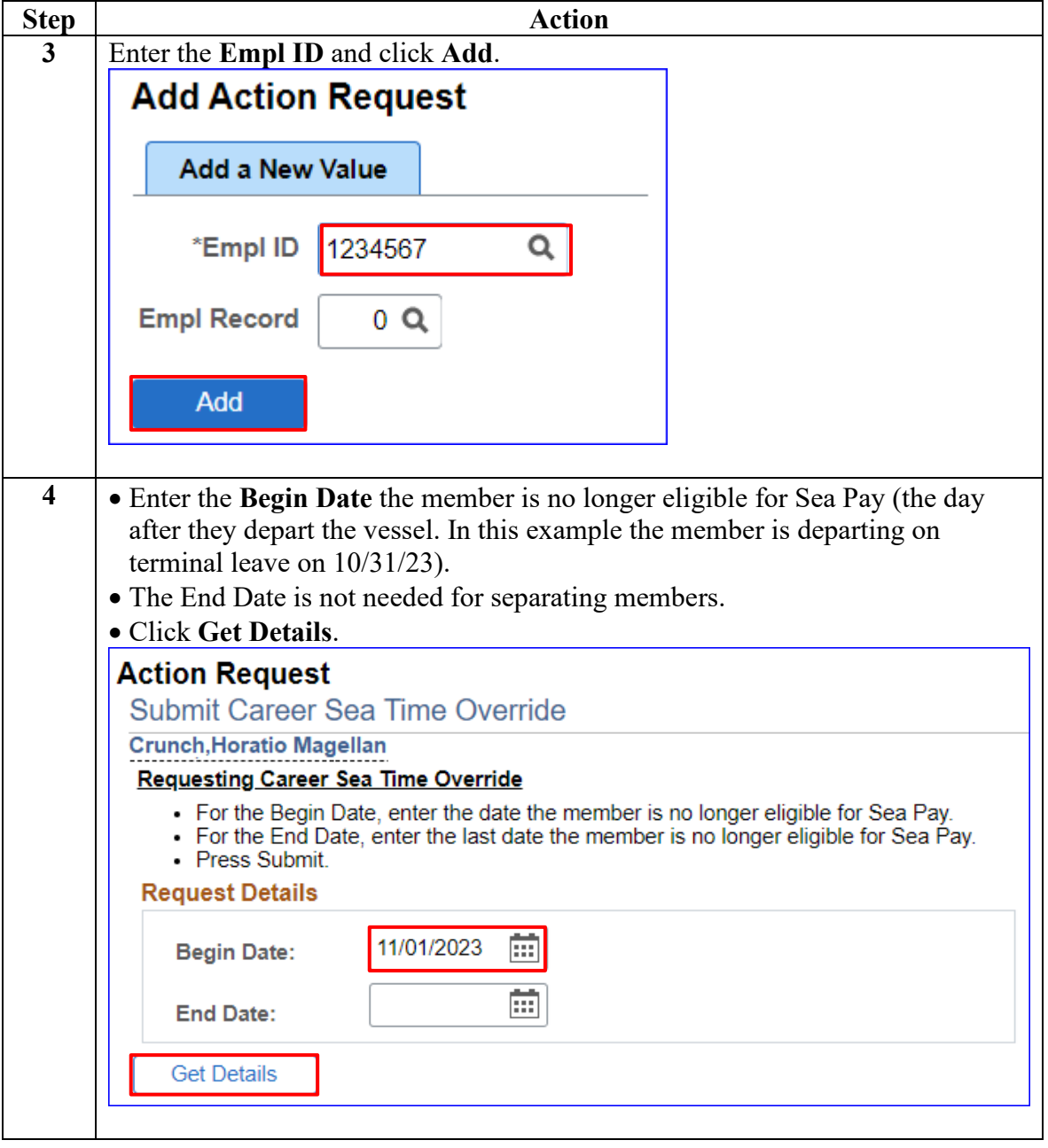

# **Stopping CSP for a Separation, Continued**

### **Procedures**,

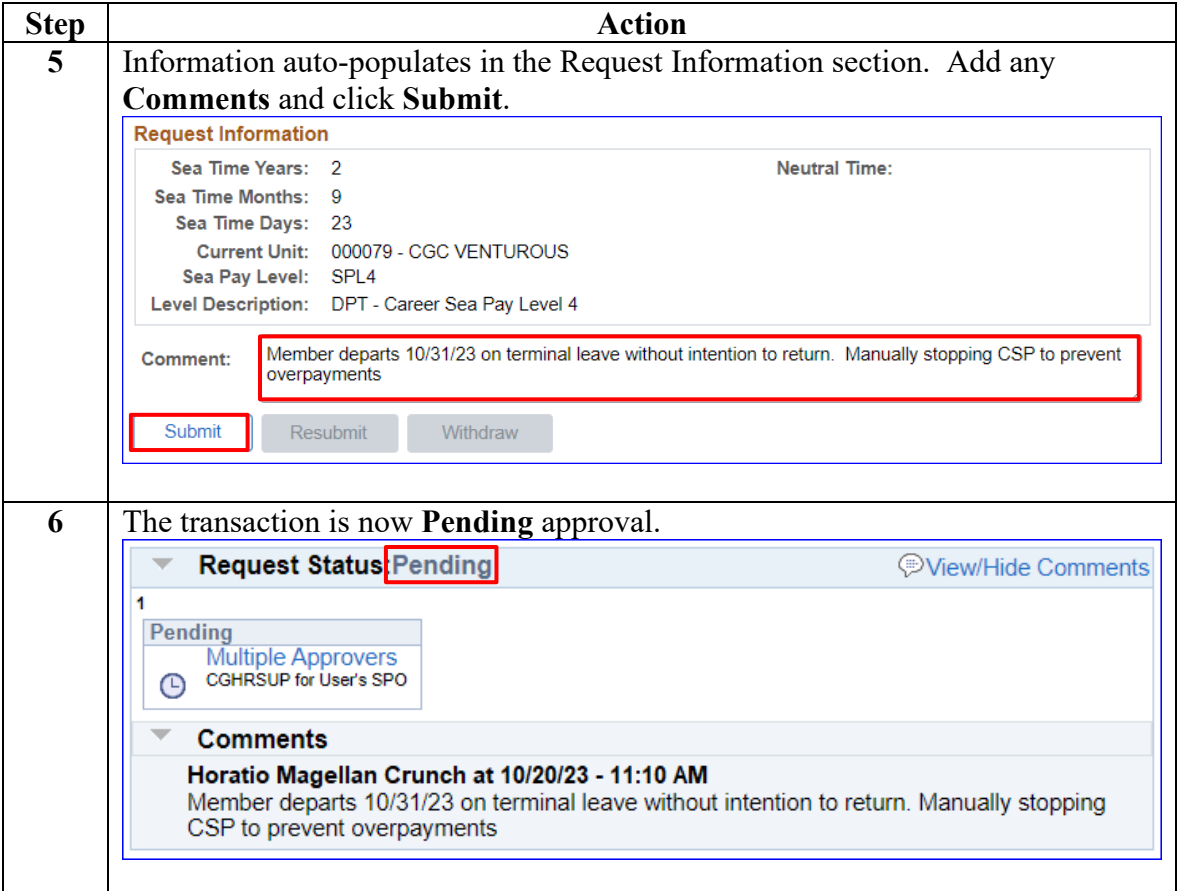

### <span id="page-16-0"></span>**Stopping a CSP for a Known Period**

#### **Introduction** This section provides the procedures for stopping CSP for a Known Period of time. CSP should manually be stopped when a member departs a vessel for longer than 30 days (TDY, leave, etc.). CSP is shut down on the 31<sup>st</sup> day away from the vessel.

**Procedures** See below.

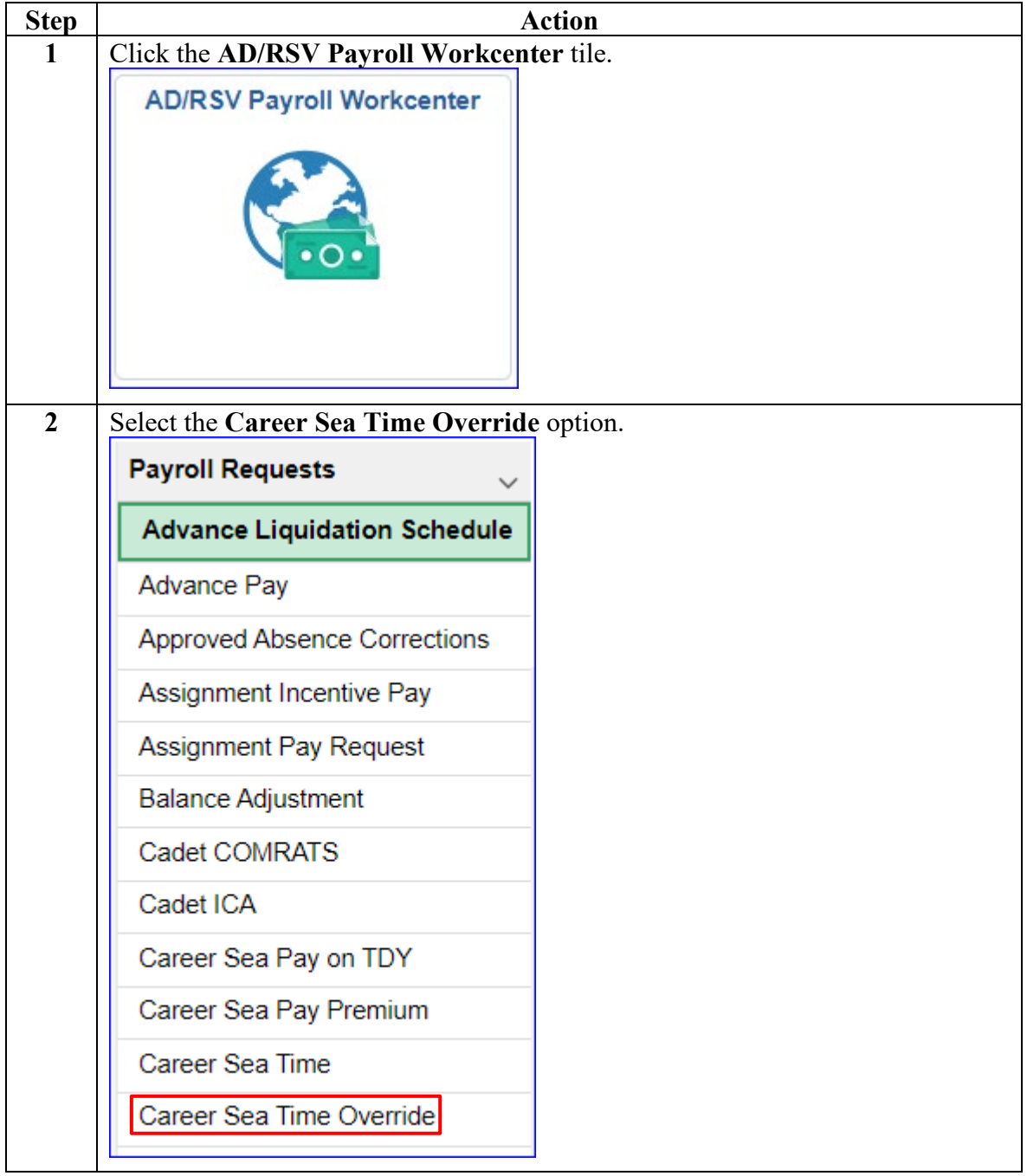

# **Stopping a CSP for a Known Period, Continued**

**Procedures**,

continued

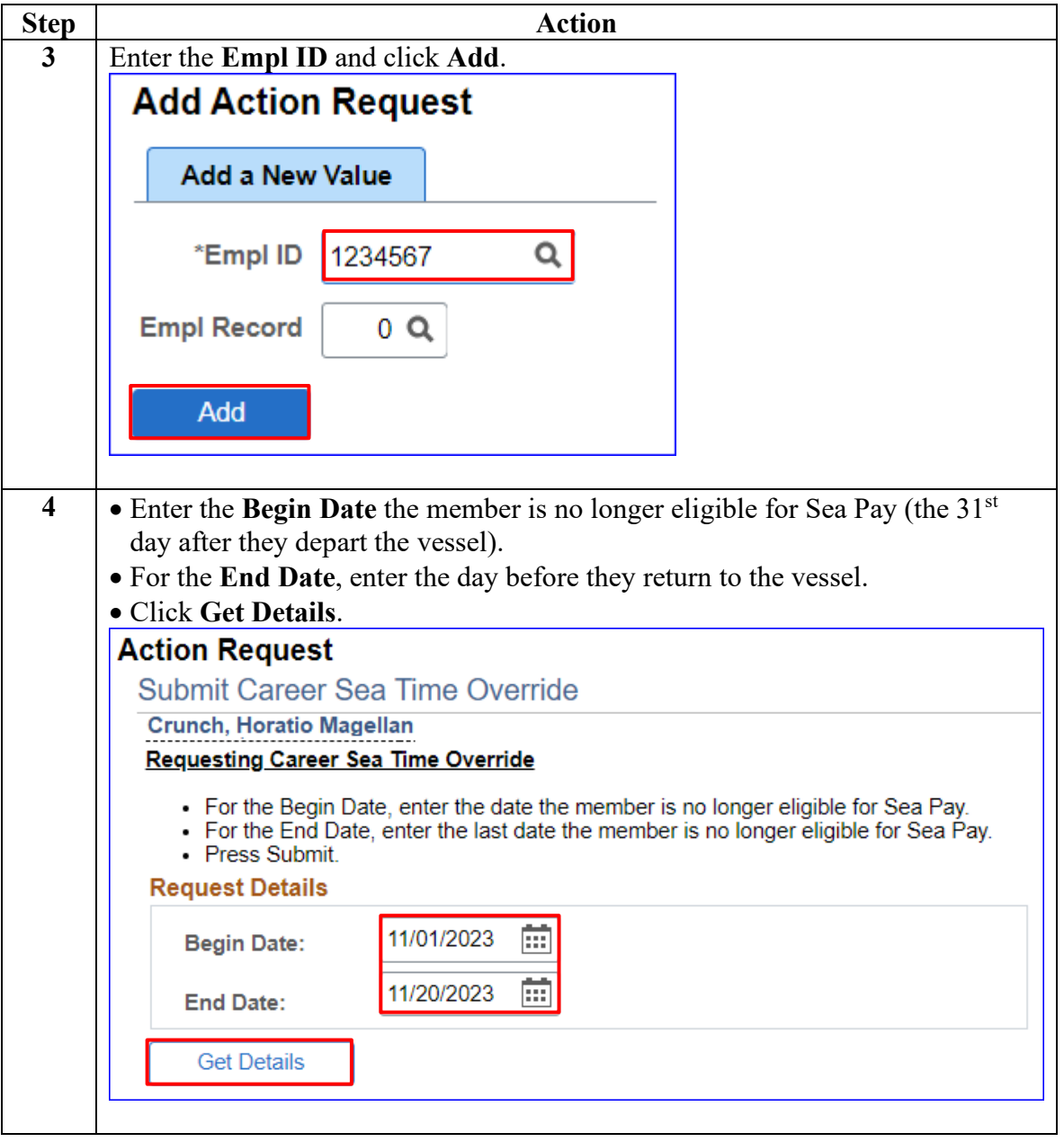

# **Stopping a CSP for a Known Period, Continued**

#### **Procedures**,

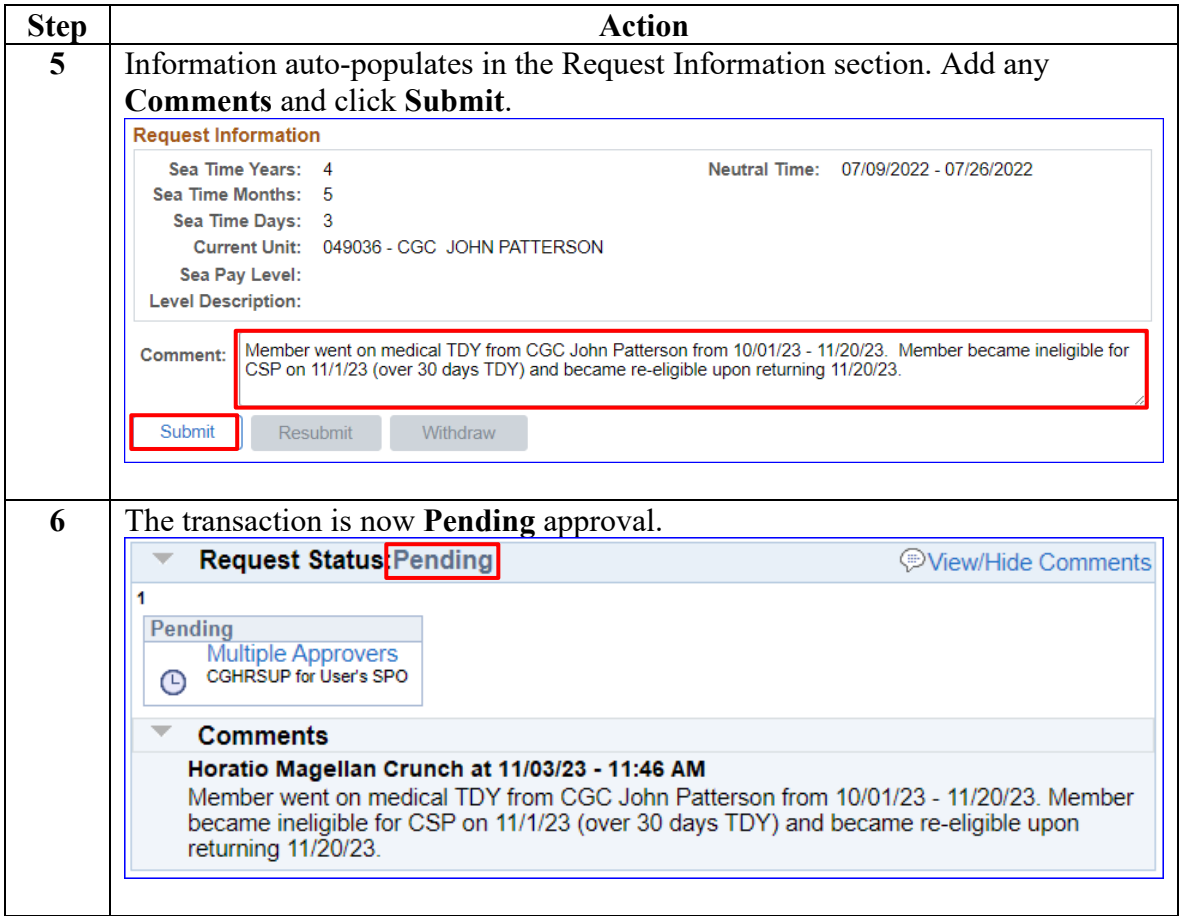

# <span id="page-19-0"></span>**Starting a Retroactive CSP**

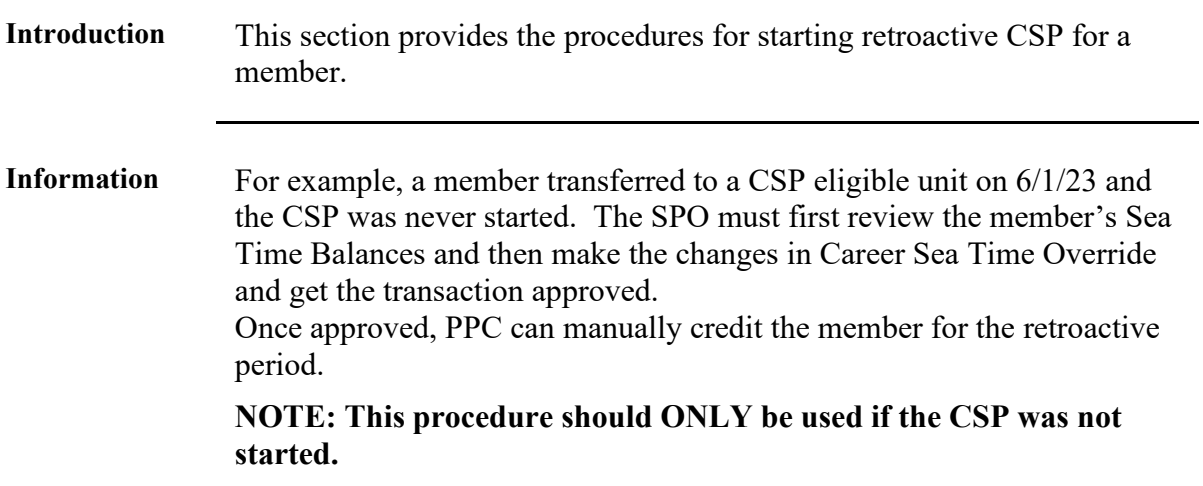

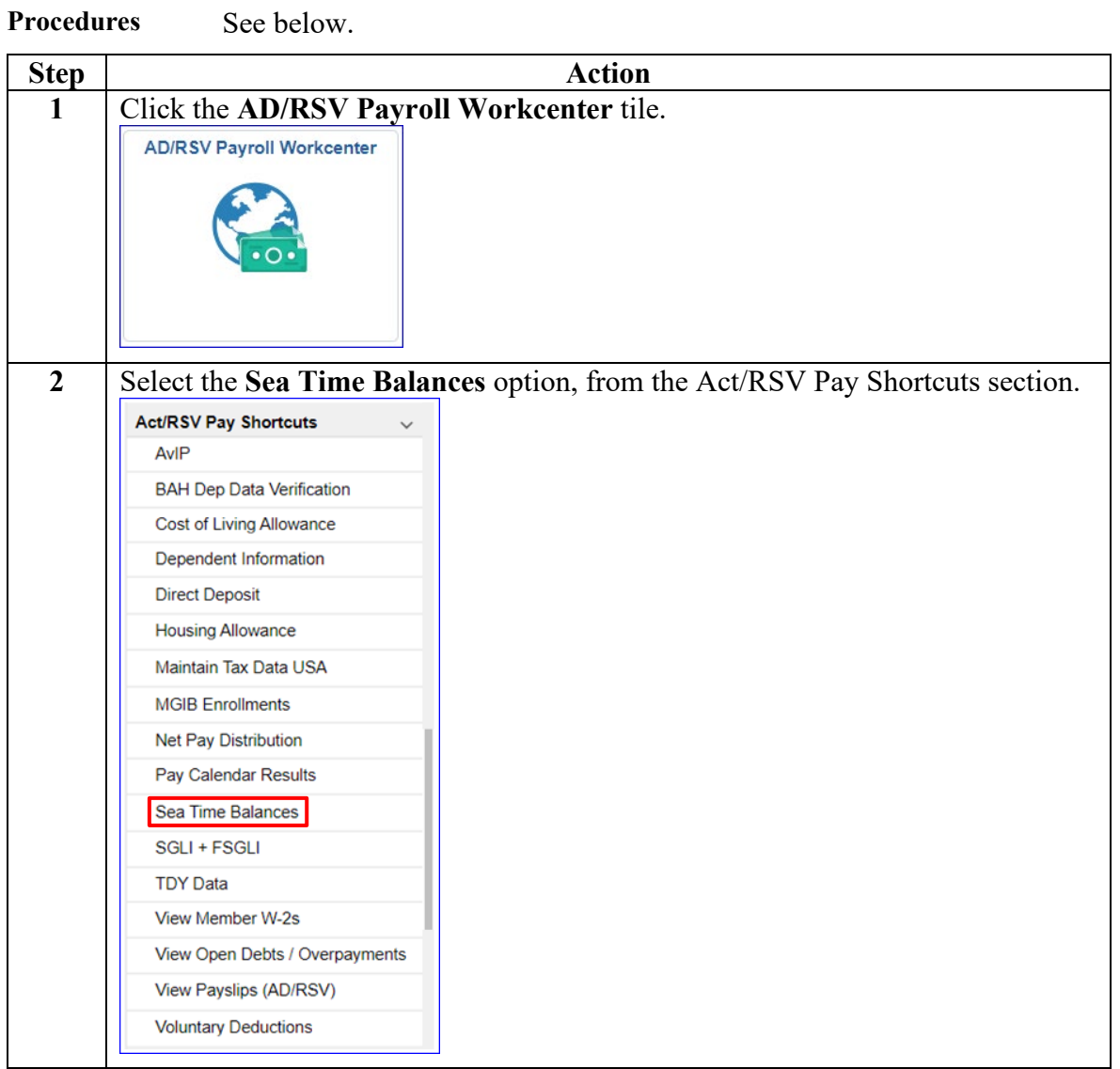

## **Starting a Retroactive CSP, Continued**

**Procedures**,

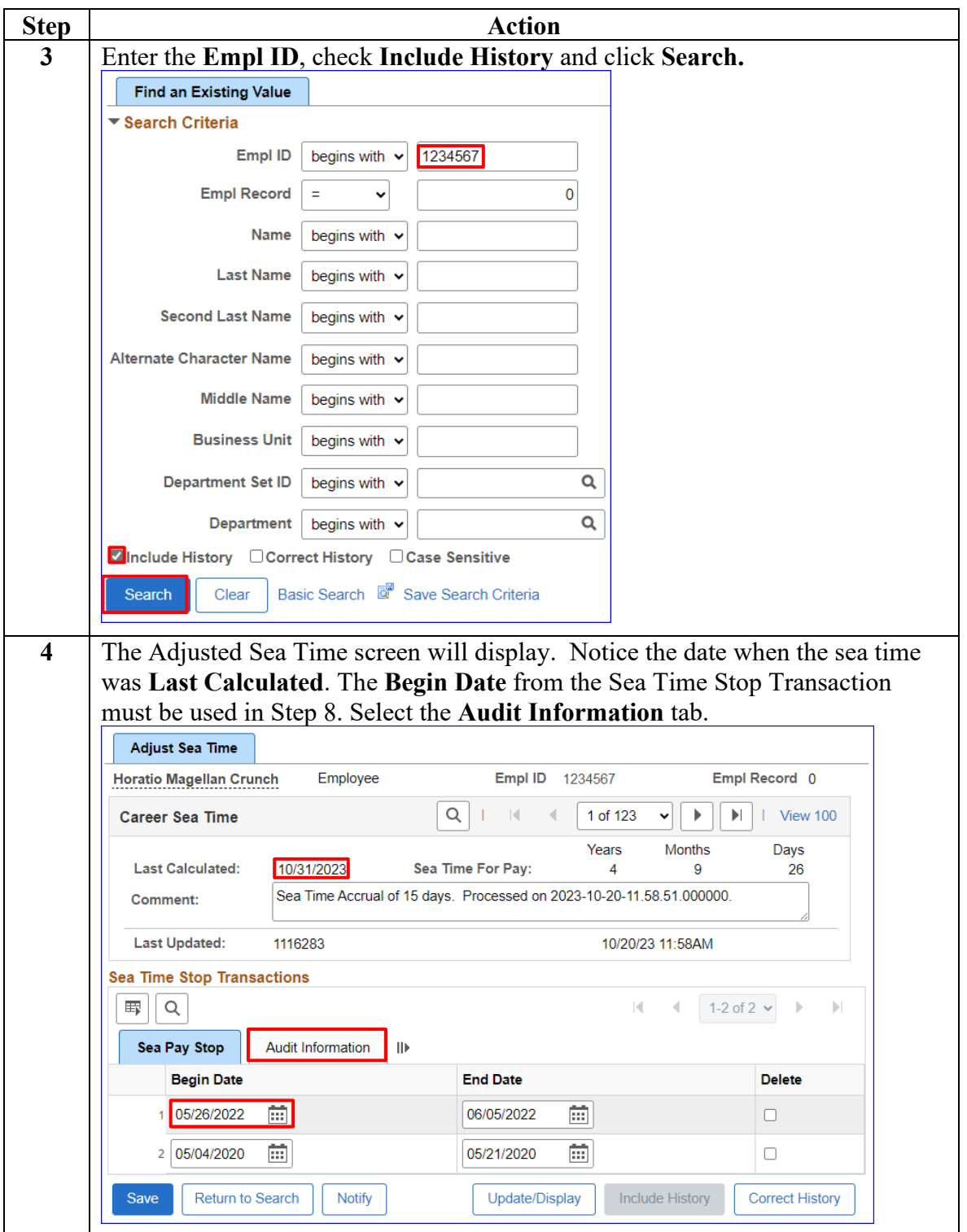

*Continued on next page* 

## **Starting a Retroactive CSP, Continued**

#### **Procedures**,

continued

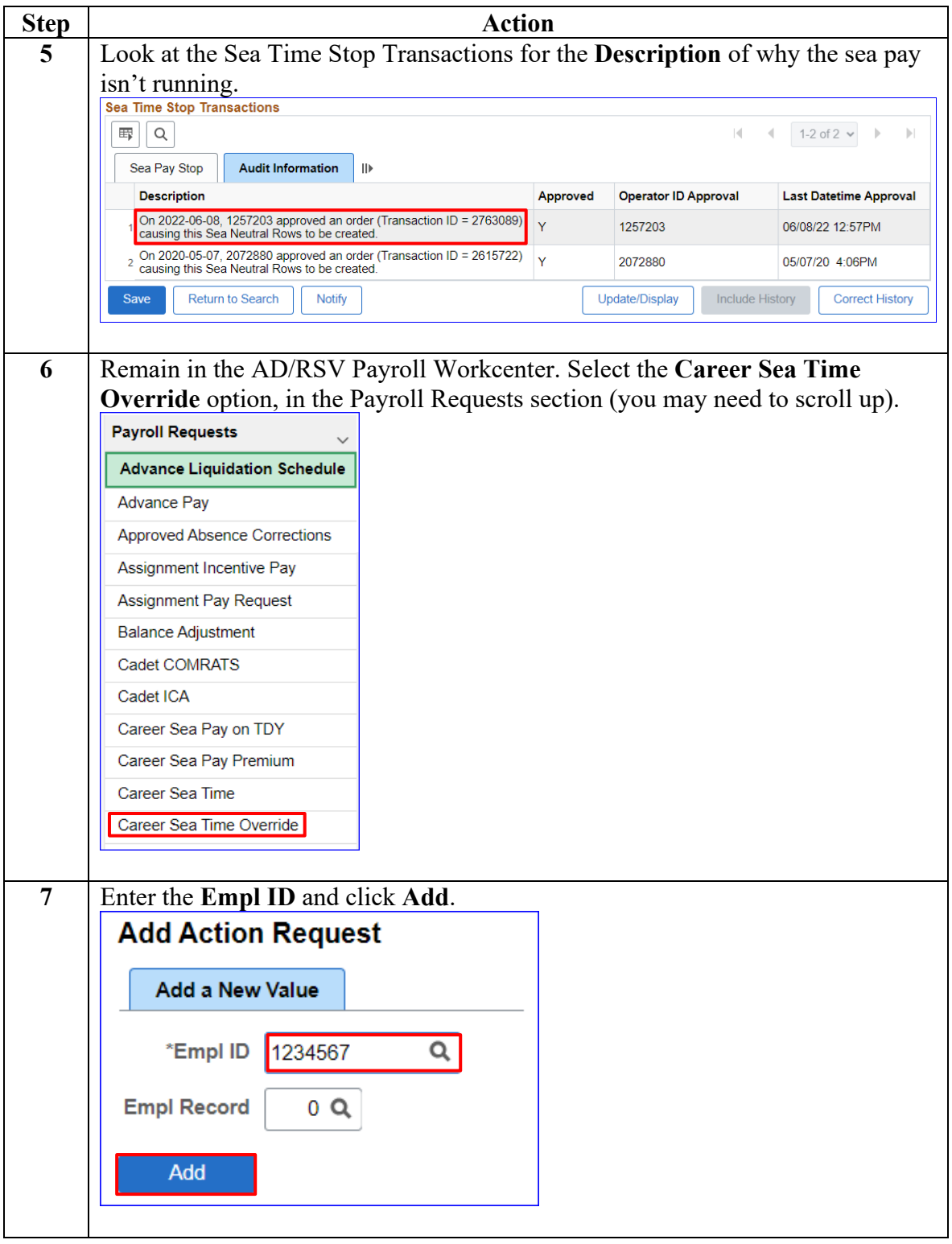

# **Starting a Retroactive CSP, Continued**

#### **Procedures**,

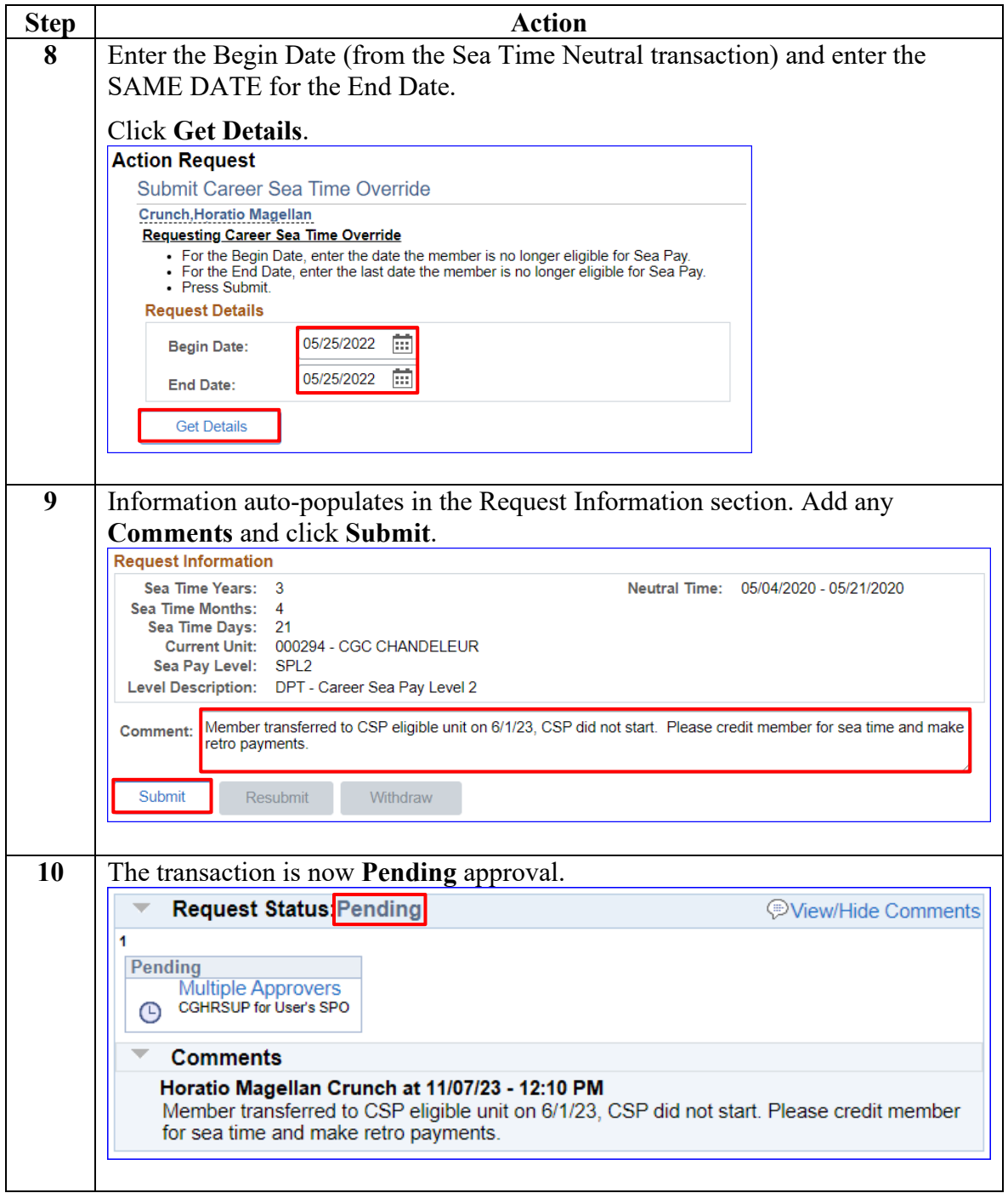

# <span id="page-23-0"></span>**Entering Neutral Time for Future TDY**

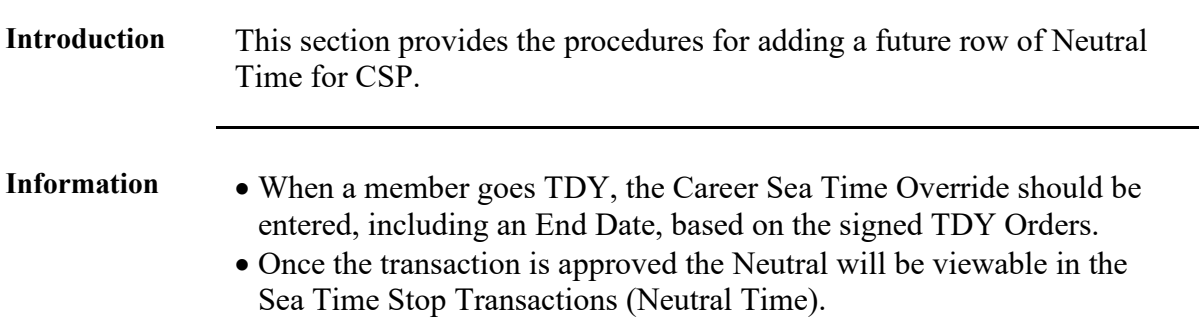

**Procedures** See below.

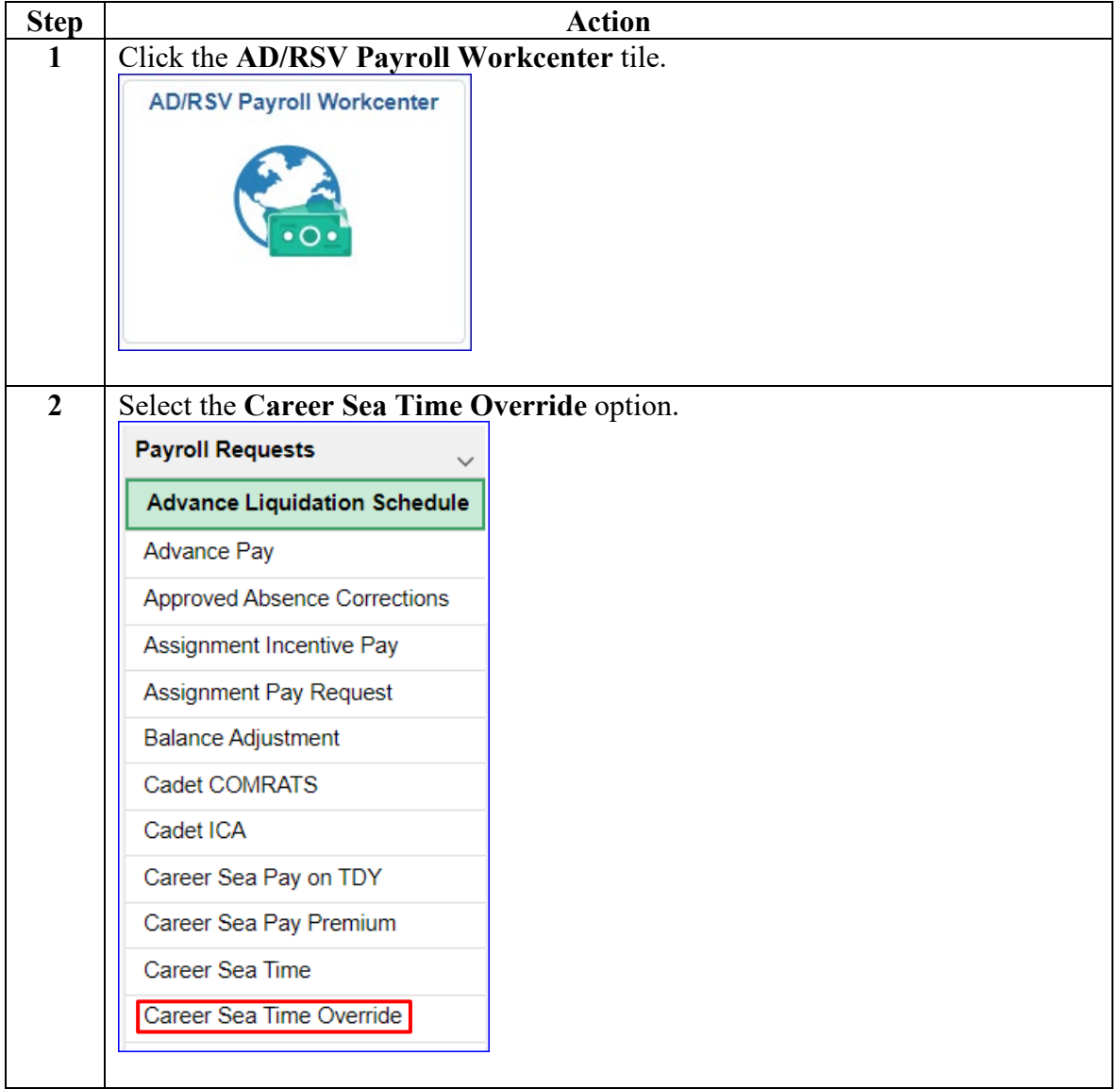

# **Entering Neutral Time for Future TDY, Continued**

#### **Procedures**,

continued

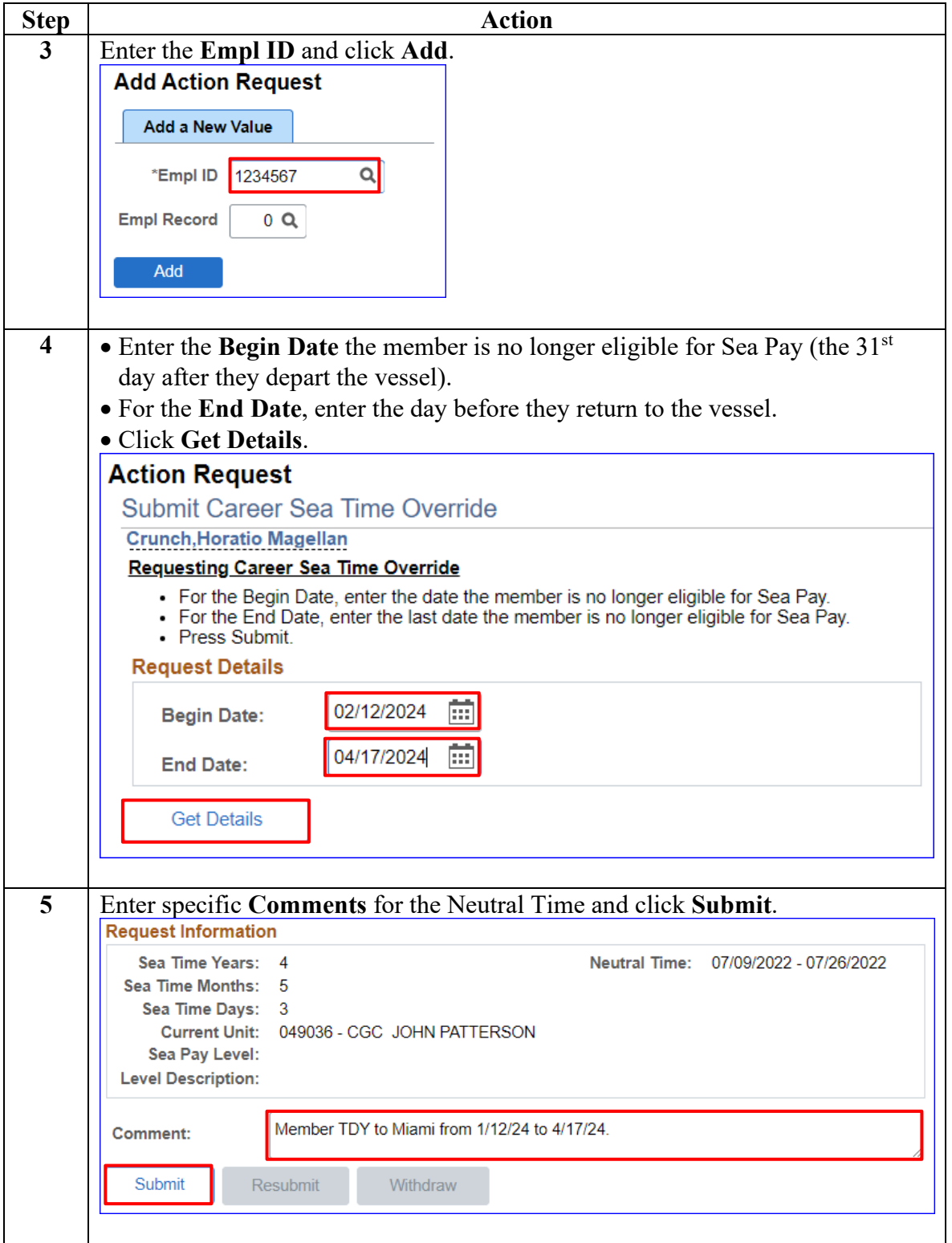

## **Entering Neutral Time for Future TDY, Continued**

### **Procedures**,

continued

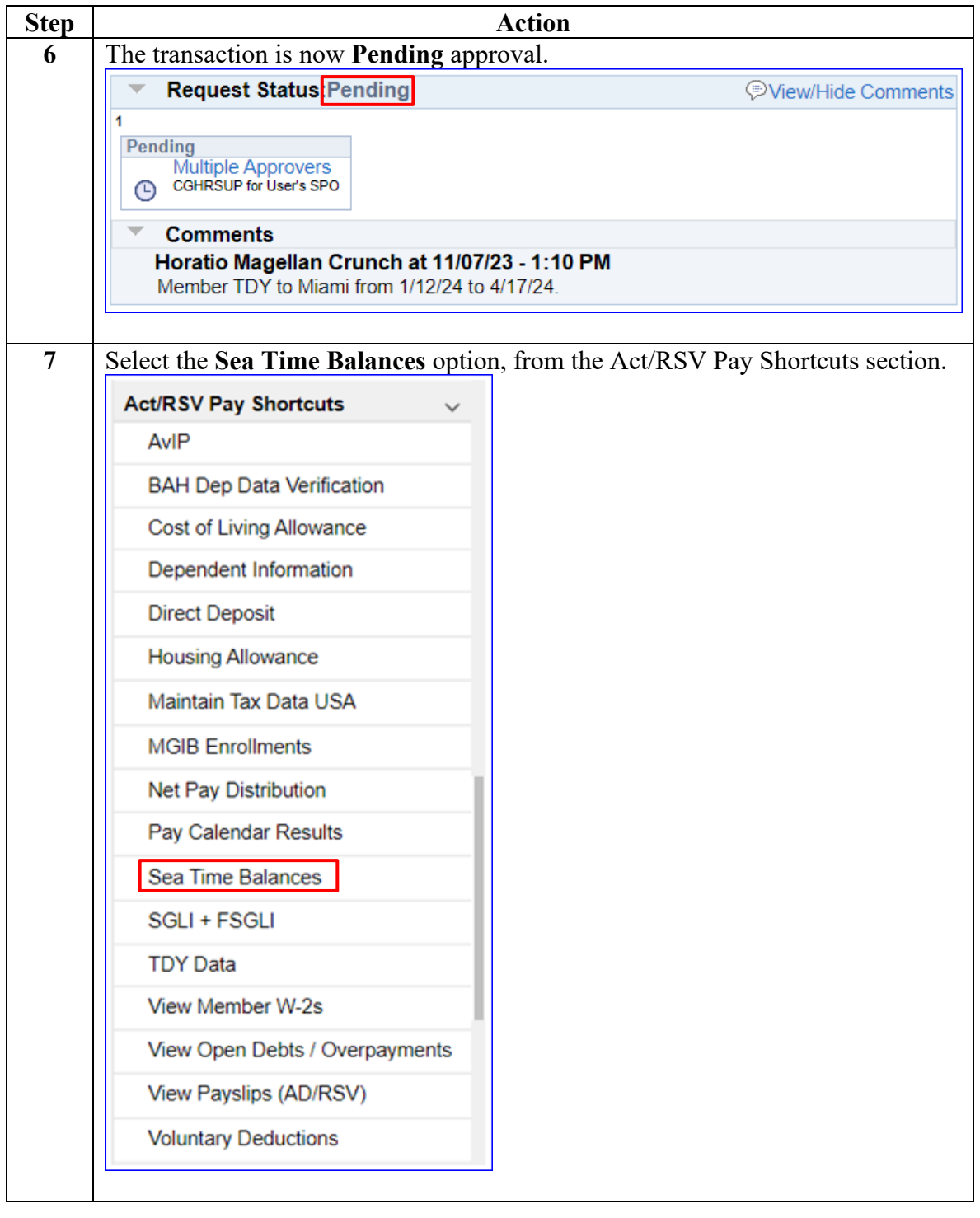

# **Entering Neutral Time for Future TDY, Continued**

**Procedures**,

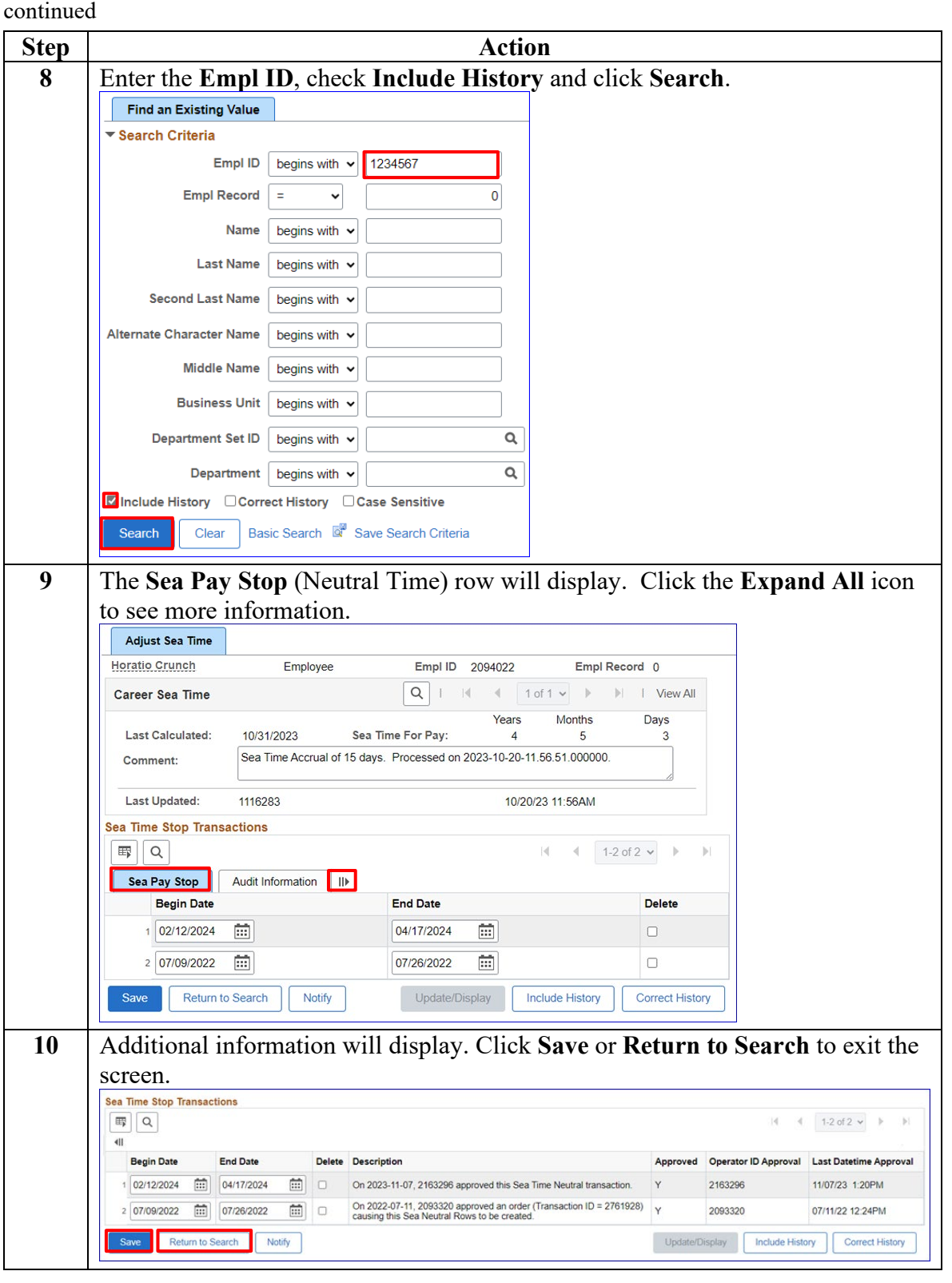

## <span id="page-27-0"></span>**Deleting Neutral Time Rows**

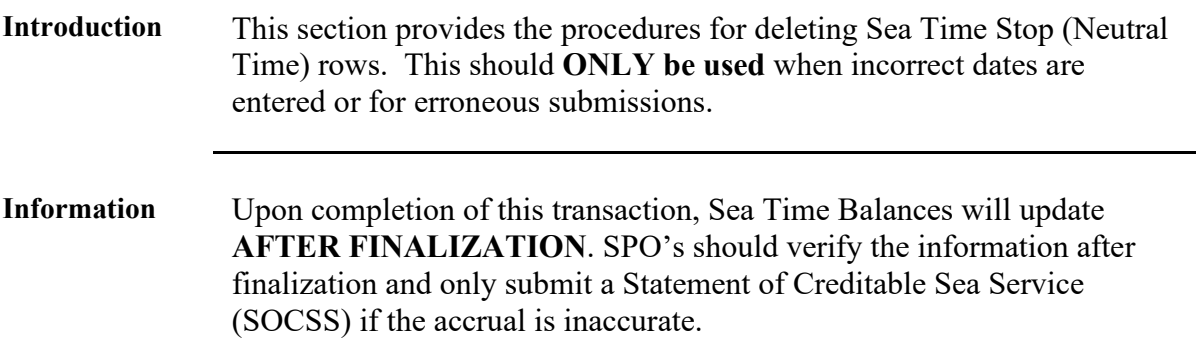

Procedures See below.

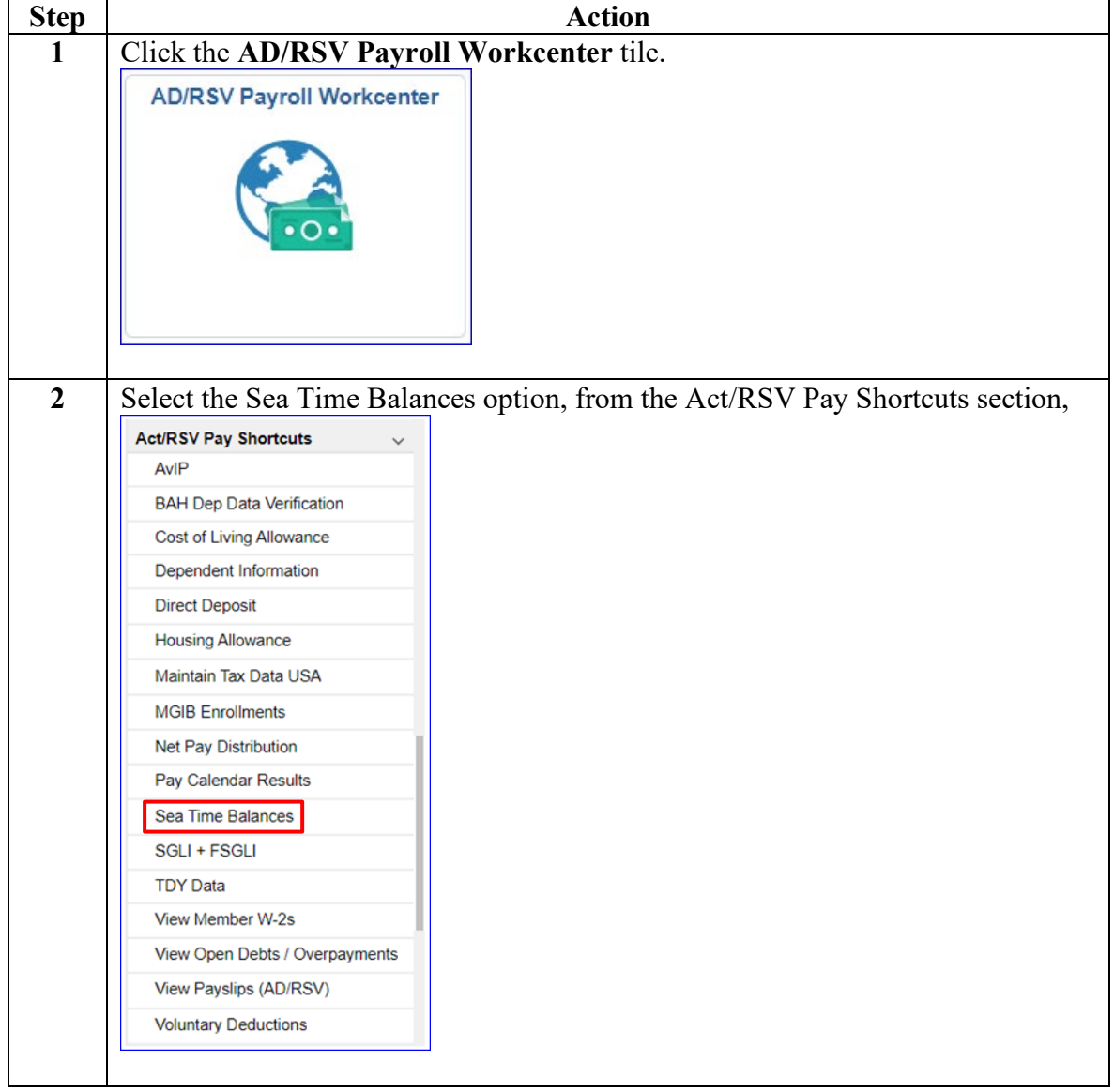

**Procedures**,

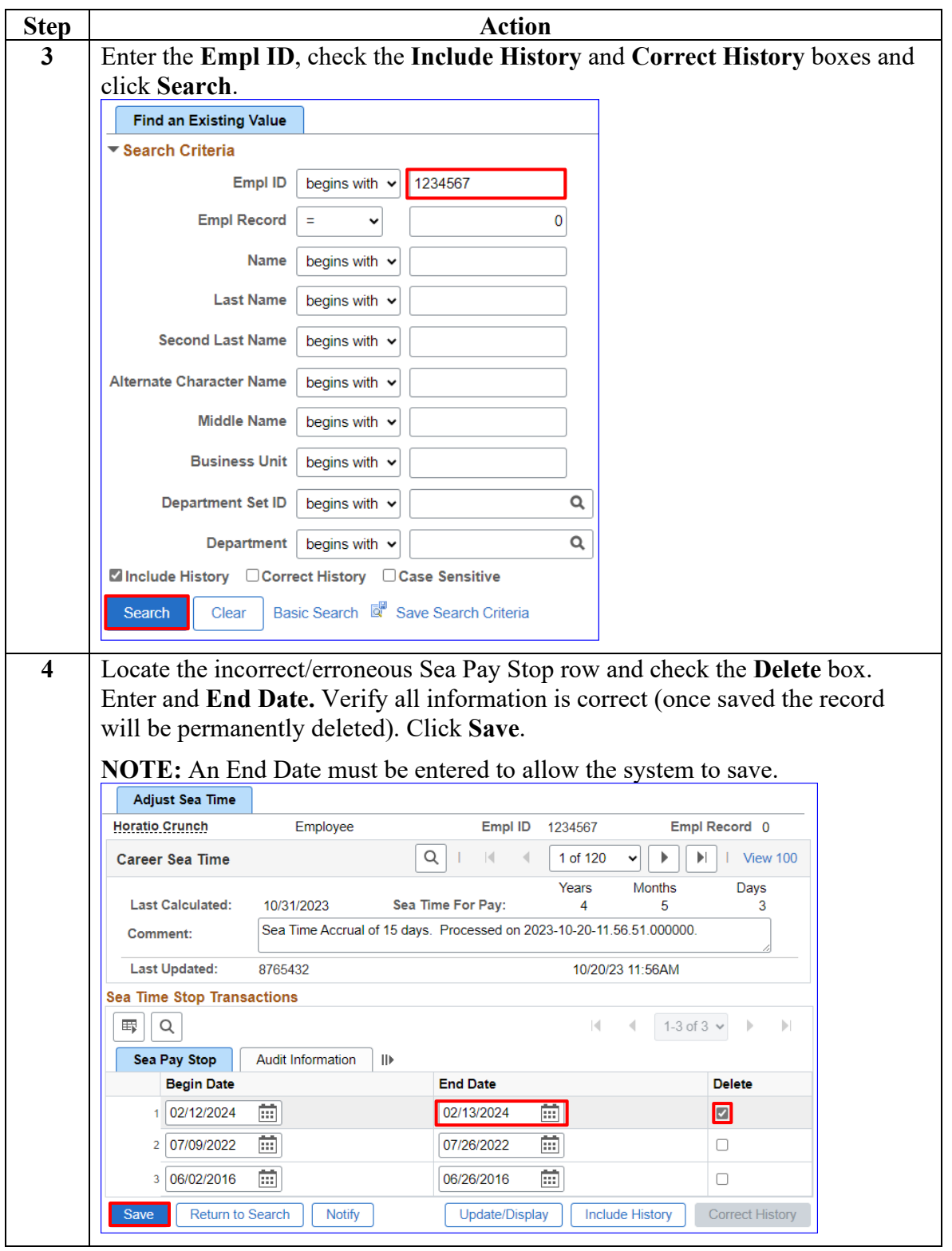

*Continued on next page* 

**Procedures**,

continued

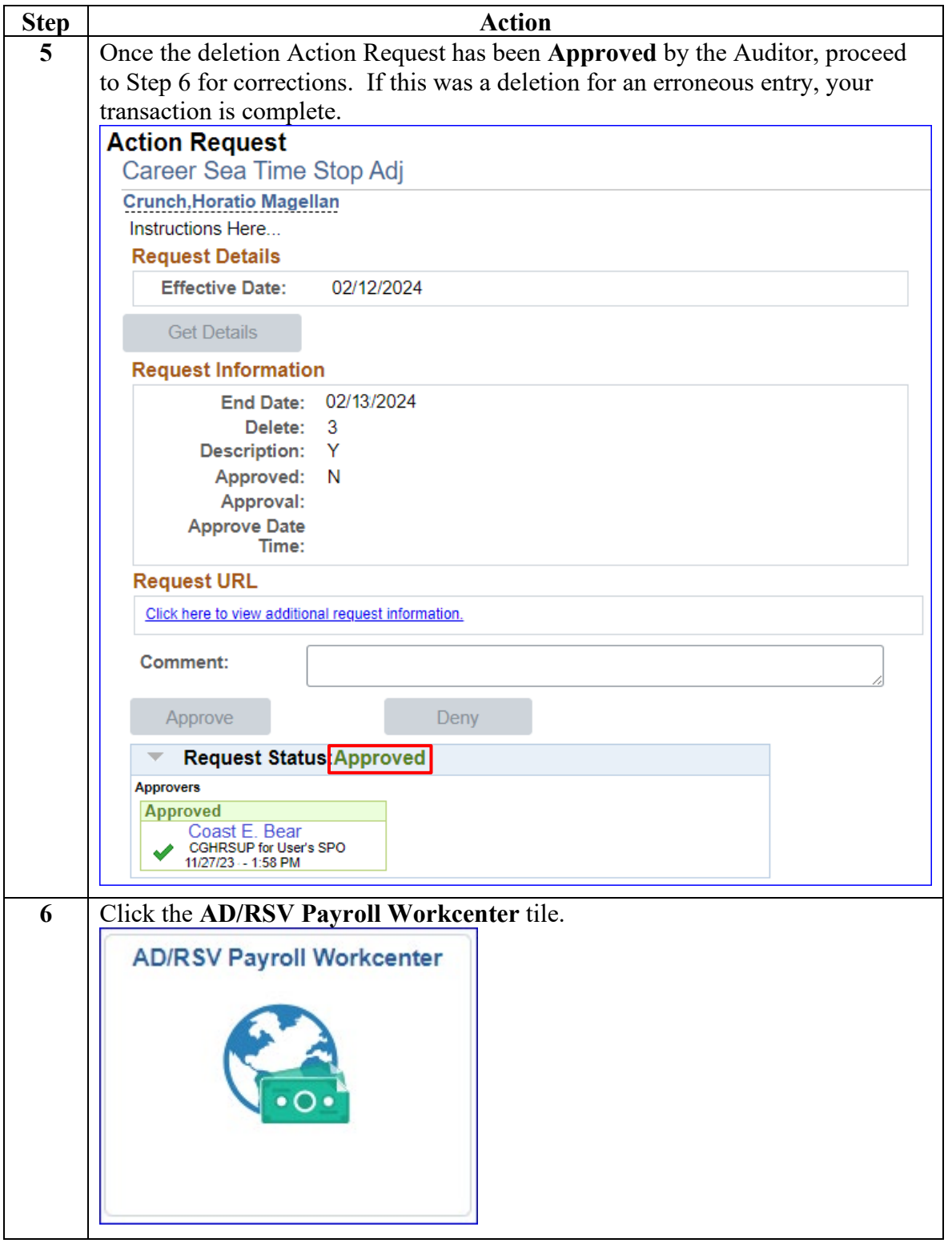

### **Procedures**,

continued

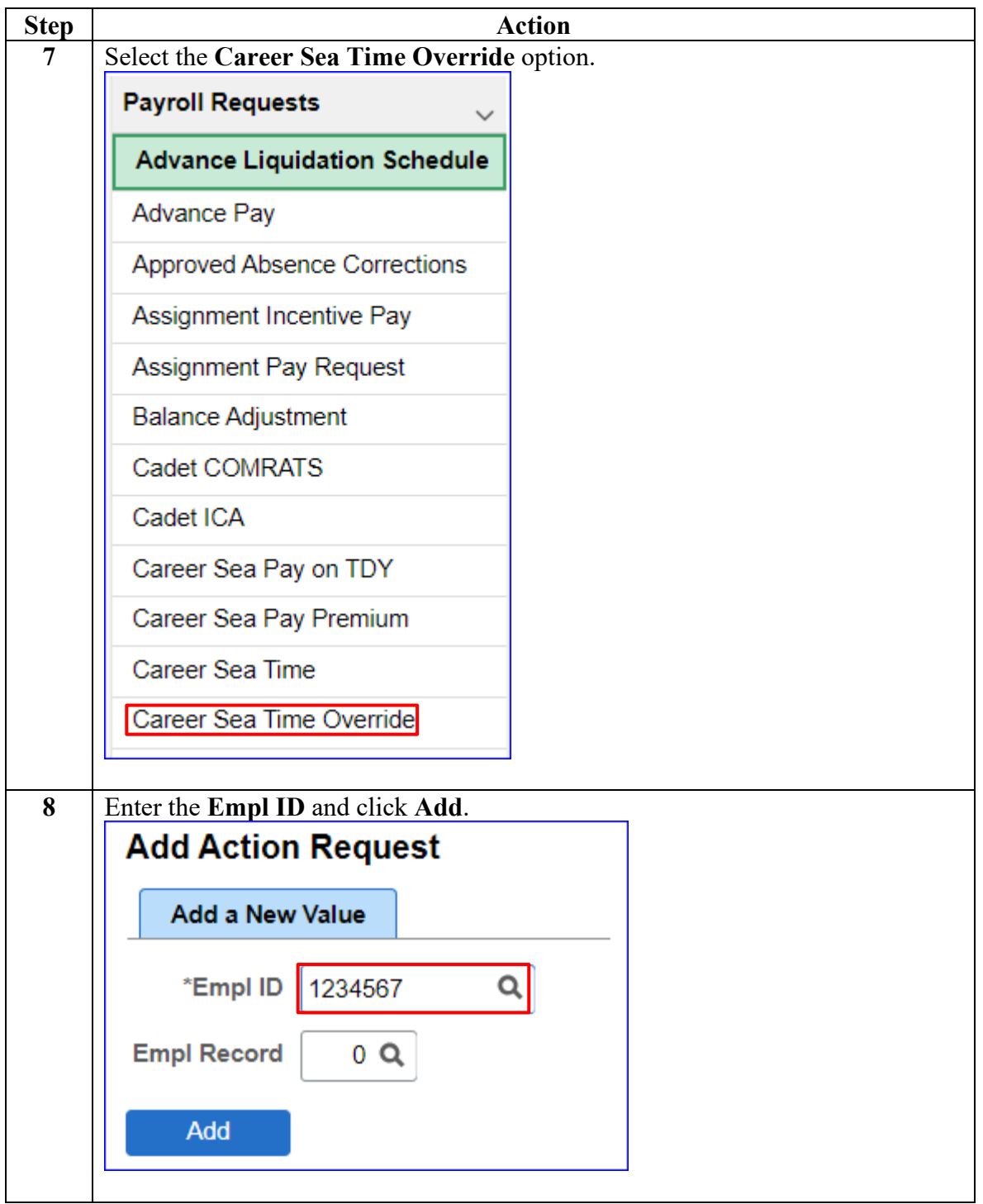

#### **Procedures**,

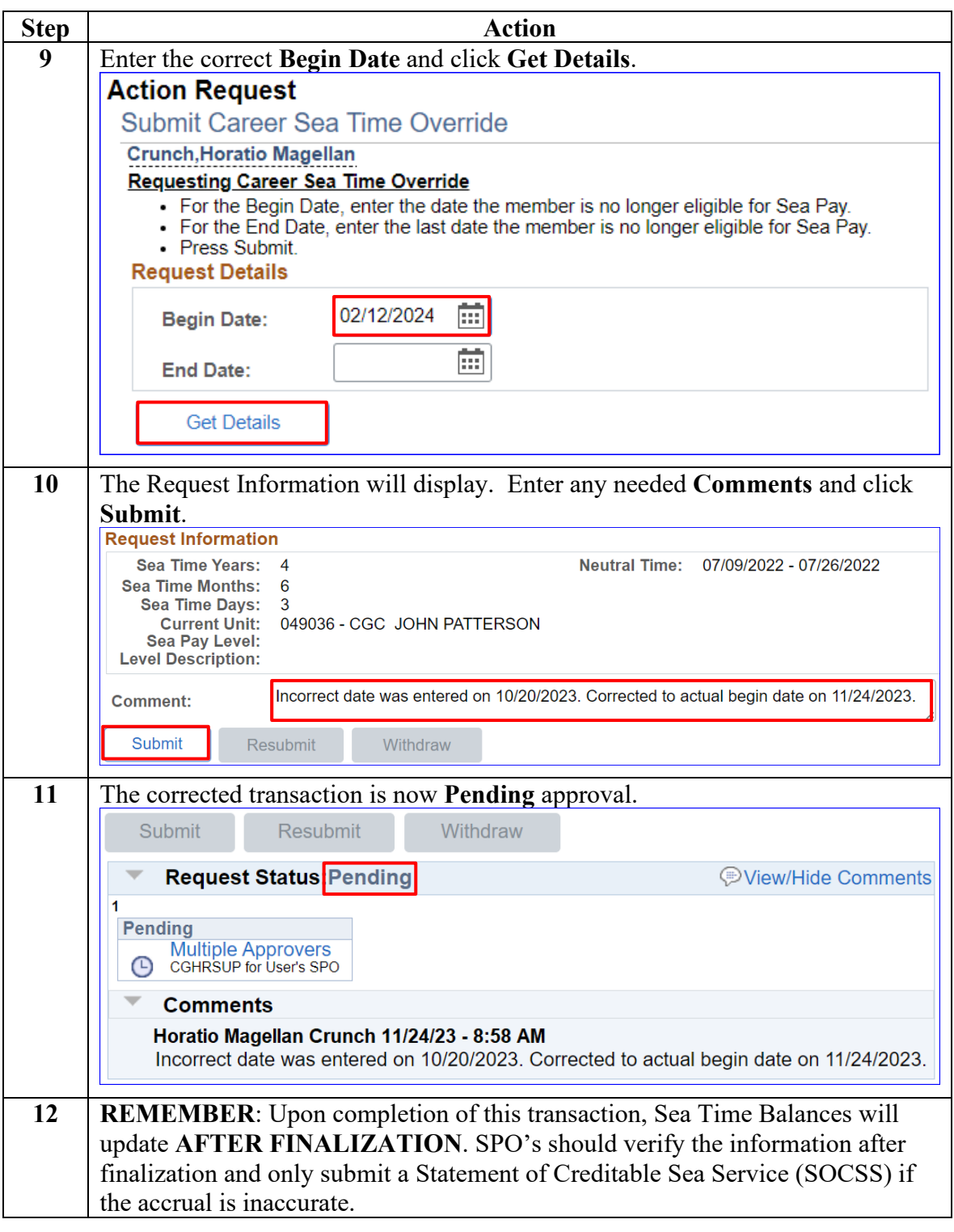

## <span id="page-32-0"></span>**Starting CSP for Mobile Units**

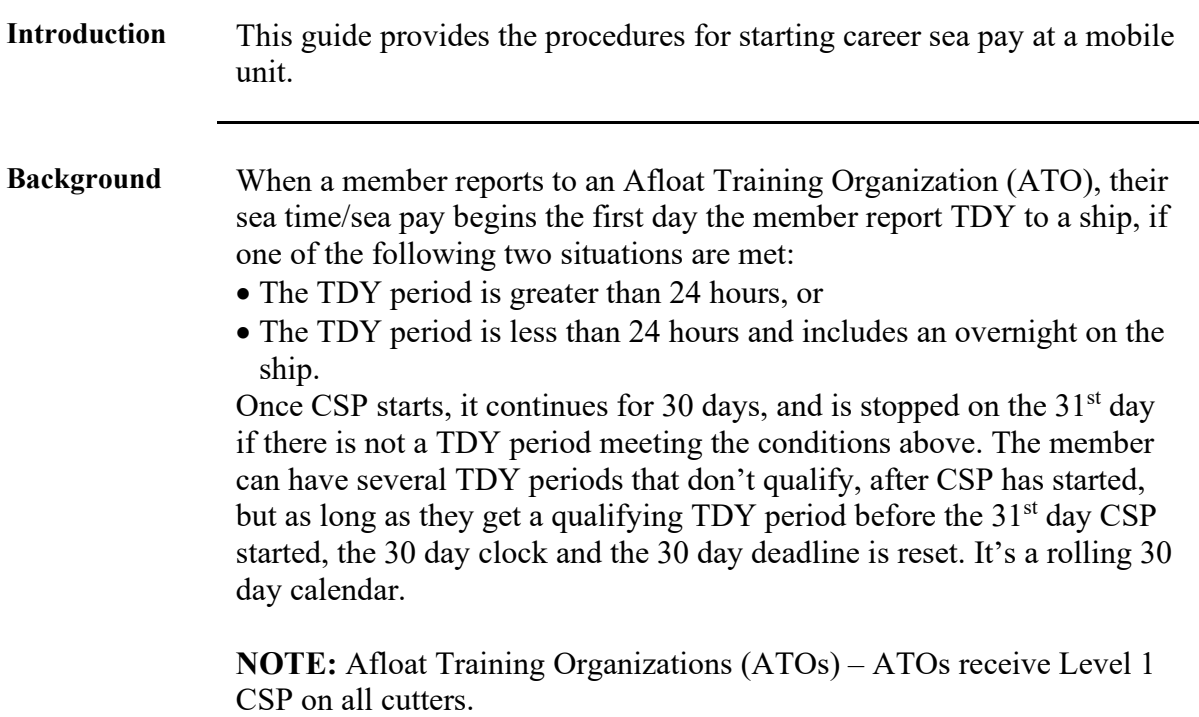

**Procedures** See below.

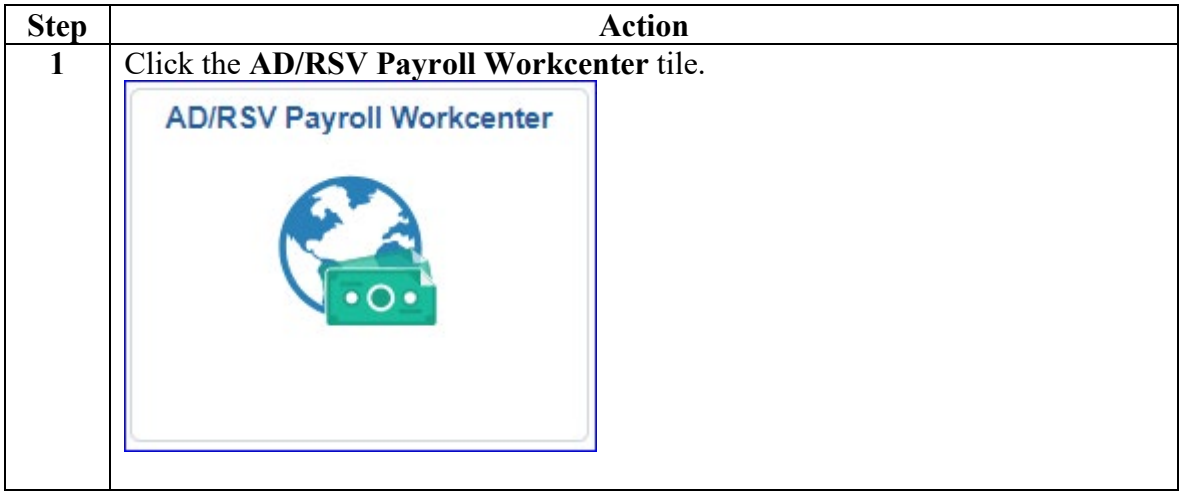

*Continued on next page* 

### **Procedures**,

continued

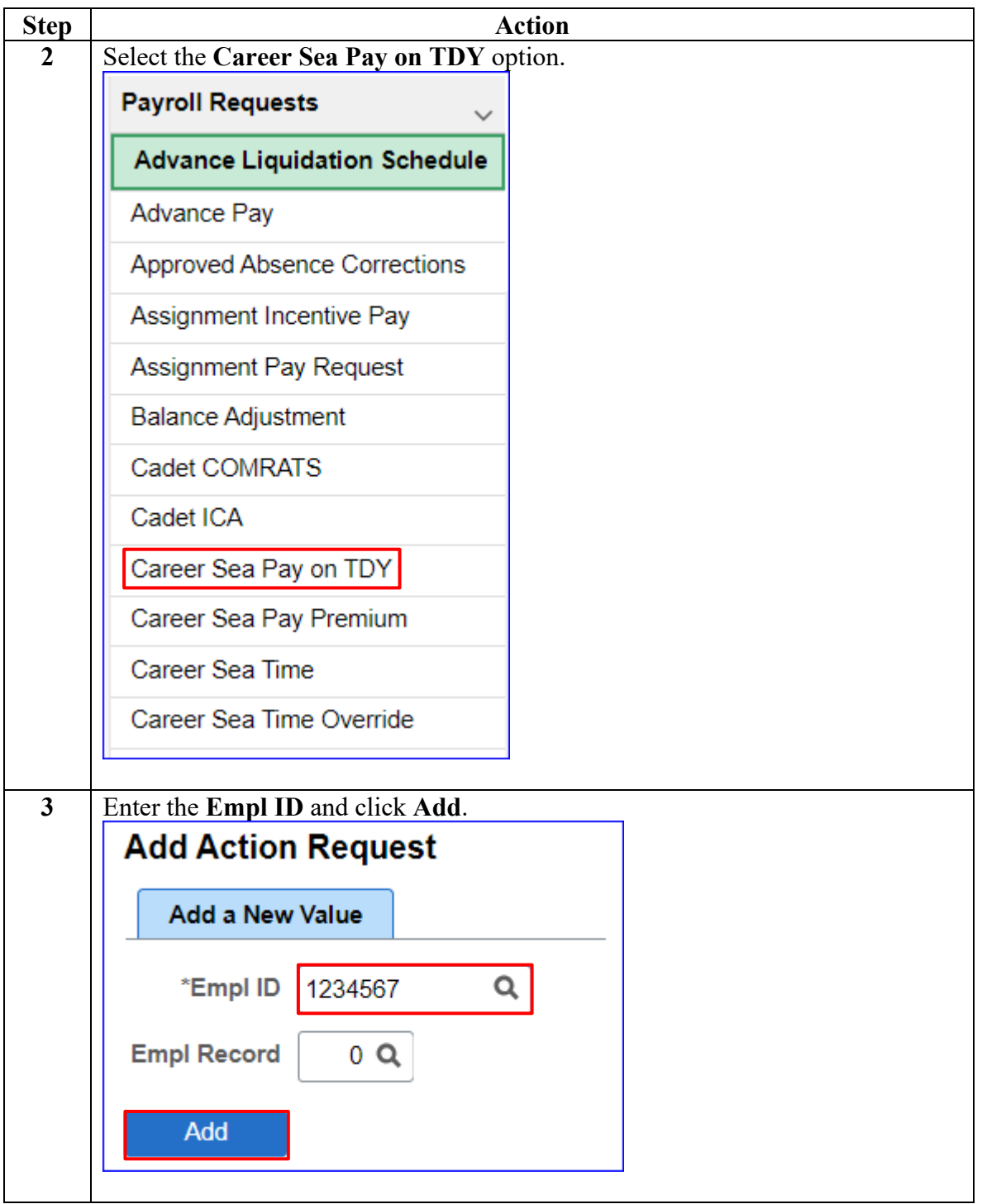

#### **Procedures**,

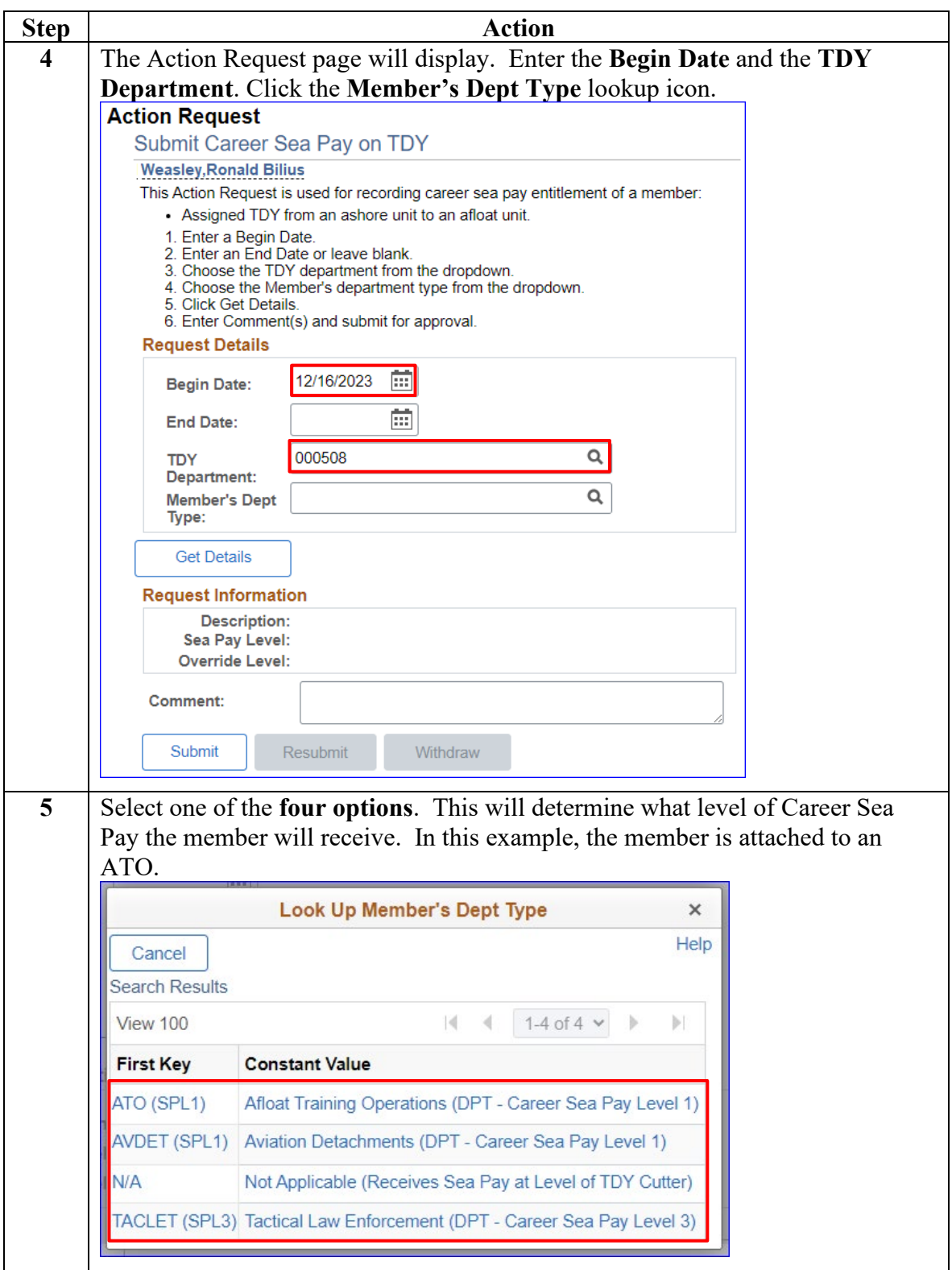

*Continued on next page* 

#### **Procedures**,

continued

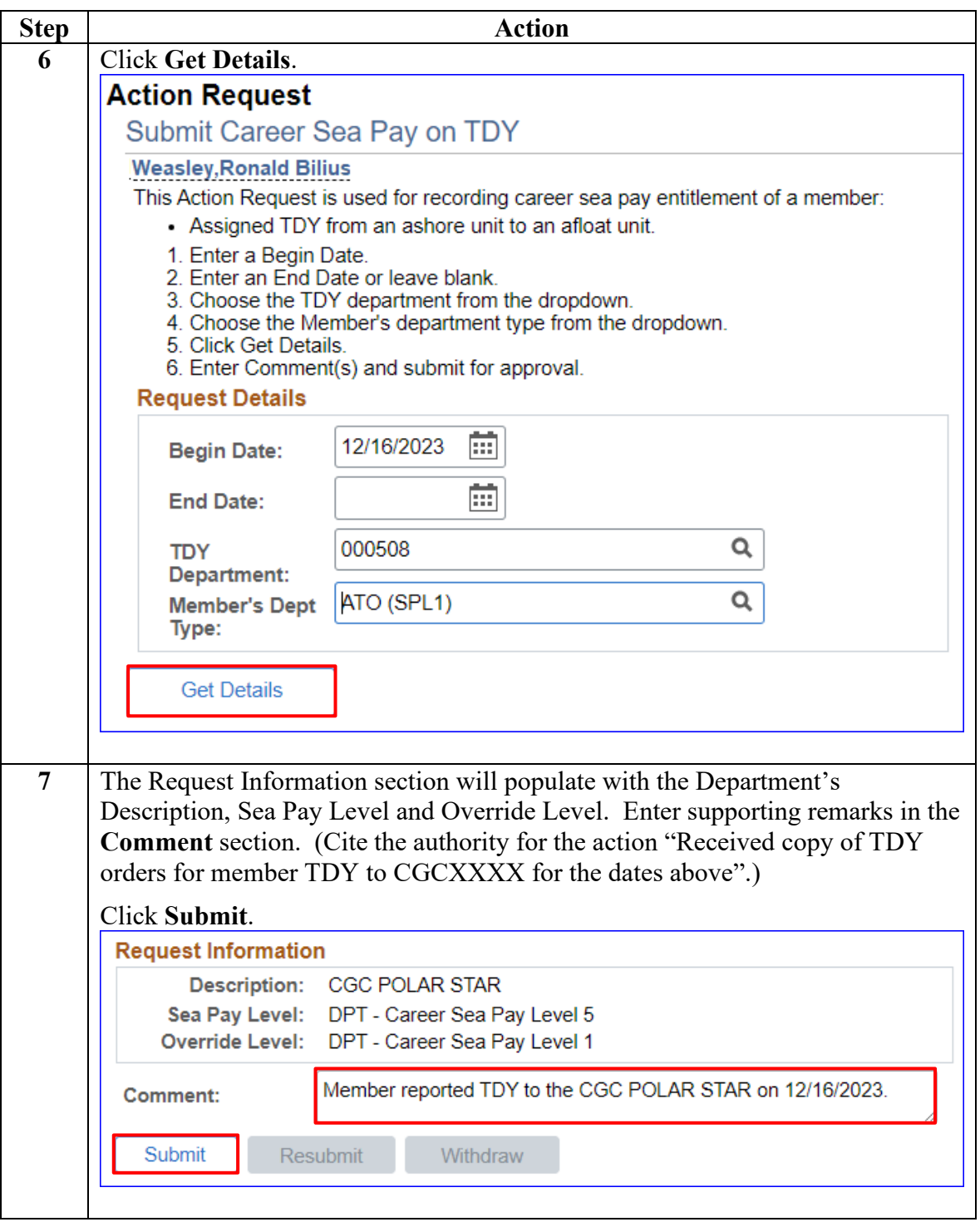

**Procedures**,

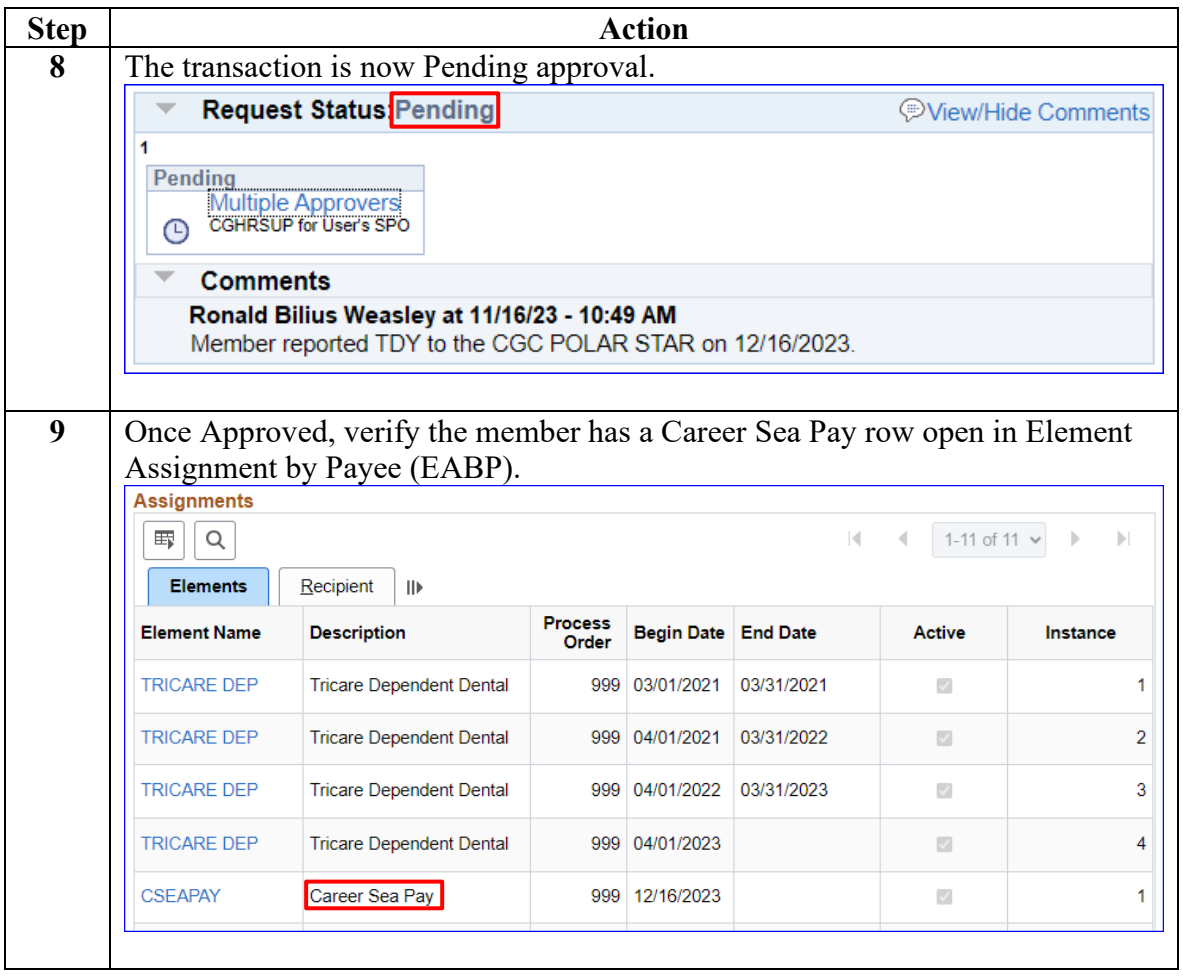